# **UNIVERSIDADE REGIONAL DO NOROESTE DO ESTADO DO RIO GRANDE DO SUL**

# **DEPARTAMENTO DE TECNOLOGIA**

**Curso de Engenharia Civil** 

**Anderson da Silva Hauch** 

# **ANÁLISE DA ESTABILIDADE GLOBAL DE ESTRUTURAS DE CONCRETO ARMADO**

**Ijuí/RS 2010** 

**Anderson da Silva Hauch** 

# **ANÁLISE DA ESTABILIDADE GLOBAL DE ESTRUTURAS DE CONCRETO ARMADO**

Trabalho de Conclusão de Curso de Engenharia Civil apresentado como requisito parcial para obtenção do grau de Engenheiro Civil.

**Ijuí 2010** 

# **FOLHA DE APROVAÇÃO**

**Trabalho de conclusão de curso defendido e aprovado em sua forma final pelo professor orientador e pelos membros da banca examinadora.** 

> Prof. Paulo Cesar Rodrigues, Msc - Orientador UNIJUÍ/DeTec

\_\_\_\_\_\_\_\_\_\_\_\_\_\_\_\_\_\_\_\_\_\_\_\_\_\_\_\_\_\_\_\_\_\_\_\_\_\_\_\_\_\_\_

Banca Examinadora

Prof. Valdi Henrique Spohr, Msc UNIJUÍ/DeTec

\_\_\_\_\_\_\_\_\_\_\_\_\_\_\_\_\_\_\_\_\_\_\_\_\_\_\_\_\_\_\_\_\_\_\_\_\_\_\_\_\_\_\_

Dedico este trabalho a minha família, pelo apoio em todos os momentos difíceis dessa jornada, onde sempre estiveram ao meu lado para me ajudar.

Agradeço em primeiro lugar a Deus por ter me guardado de todos os perigos e ter me concedido saúde em todos esses anos...

Agradeço também a minha família pelo apoio e pelo carinho nas horas difíceis, sempre estando comigo nos momentos de angústia e tristeza...

Agradeço ao meu orientador, o Professor Paulo Cesar Rodrigues por ter esclarecido todas as minhas dúvidas quando eu precisei e por sempre ter me tratado com muita atenção e dedicação...

Agradeço também aos meus colegas, pelo apoio e pela ajuda nos momentos que surgiam as dúvidas e principalmente por serem grandes amigos em todas as horas...

Por fim, quero agradecer a todos os professores e funcionários da Unijui por sempre estarem a nossa disposição para nos auxiliar...

# **RESUMO**

A estabilidade global é algo muito importante na avaliação estrutural das estruturas de concreto armado. Este trabalho tem como objetivo avaliar a influência das ações do vento na estabilidade estrutural das estruturas, além de estudar a melhor forma de posicionamento dos pilares a fim de dar maior rigidez a estrutura. Para tanto, serão propostas situações onde serão avaliados dois parâmetros na avaliação da estabilidade global das estruturas: o parâmetro de instabilidade α e o coeficiente  $γ<sub>z</sub>$ . Com esses dois parâmetros será determinado se a estrutura precisa ou não levar em consideração os efeitos globais de segunda ordem, gerados principalmente pelos deslocamentos horizontais das estruturas (ação do vento sobre a estrutura) e também pela falta de retilinidade da estrutura. Com a obtenção dessas duas variáveis será possível determinar o melhor posicionamento dos pilares e assim chegar a um arranjo estrutural que permita uma maior rigidez da estrutura e onde possam ser desprezados os efeitos globais de segunda ordem (deslocamentos horizontais da estrutura).

Palavras-chaves: ação do vento, estabilidade global, estruturas de concreto armado.

# **LISTA DE FIGURAS**

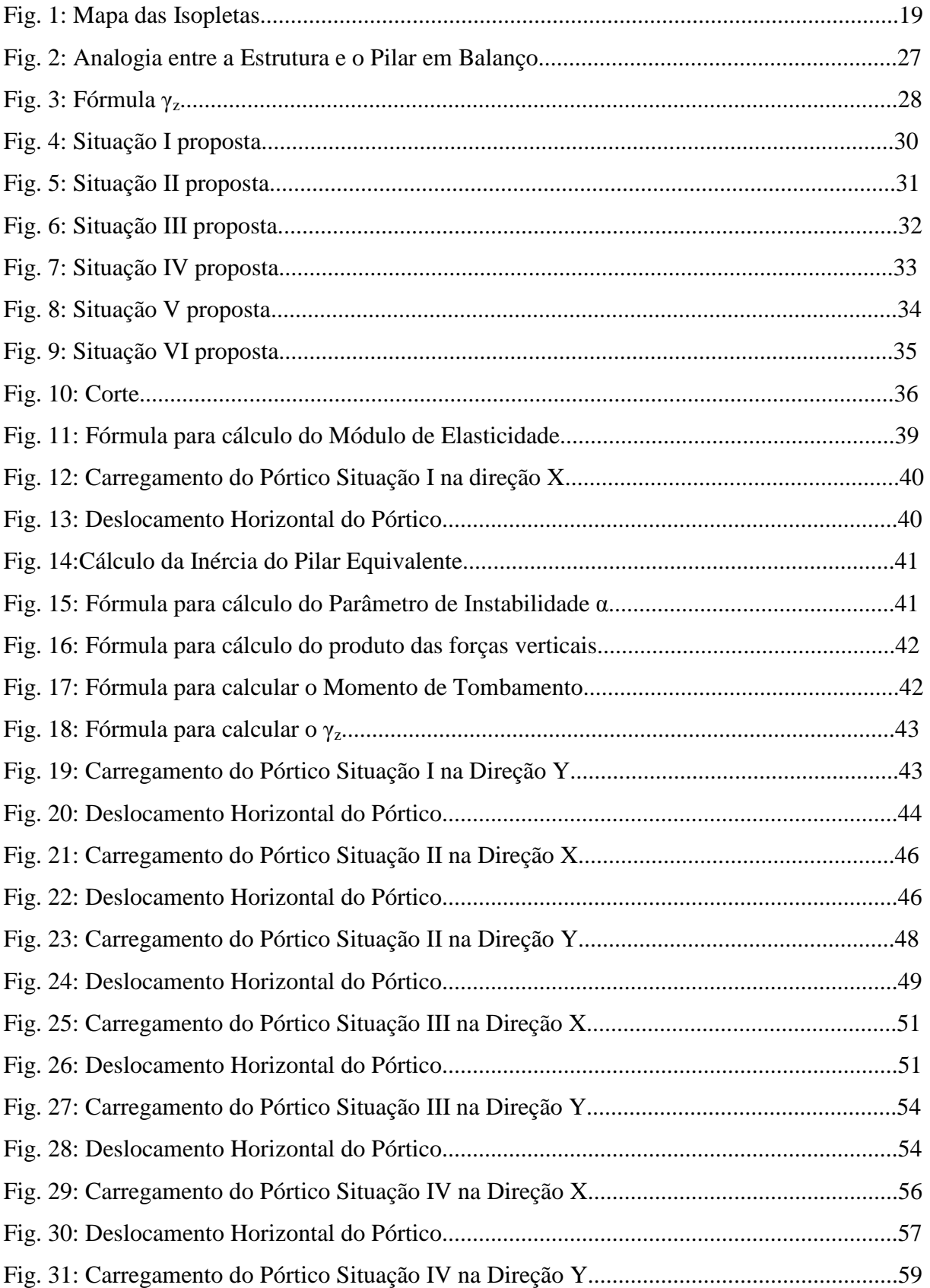

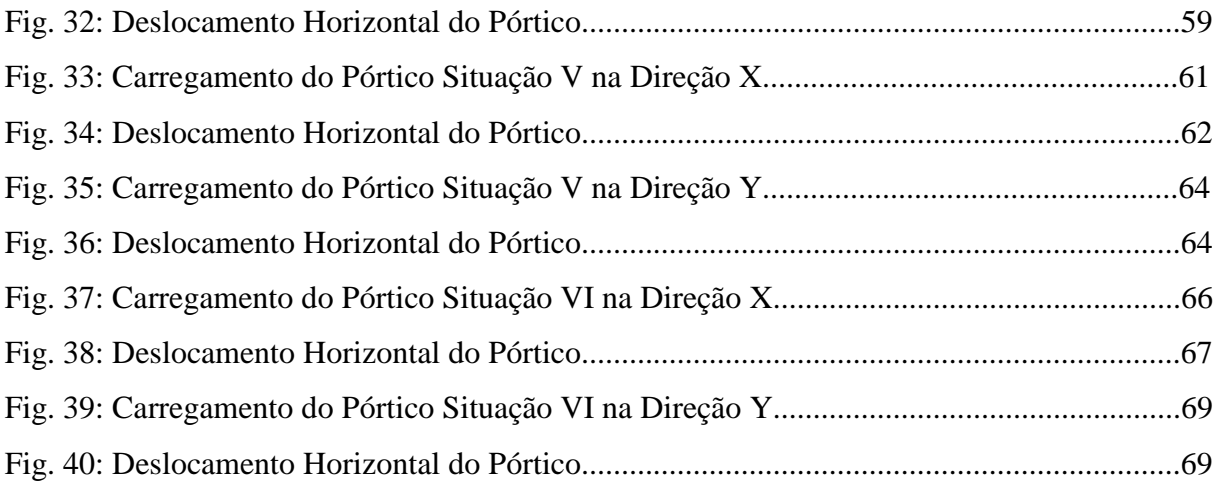

# **LISTA DE TABELAS**

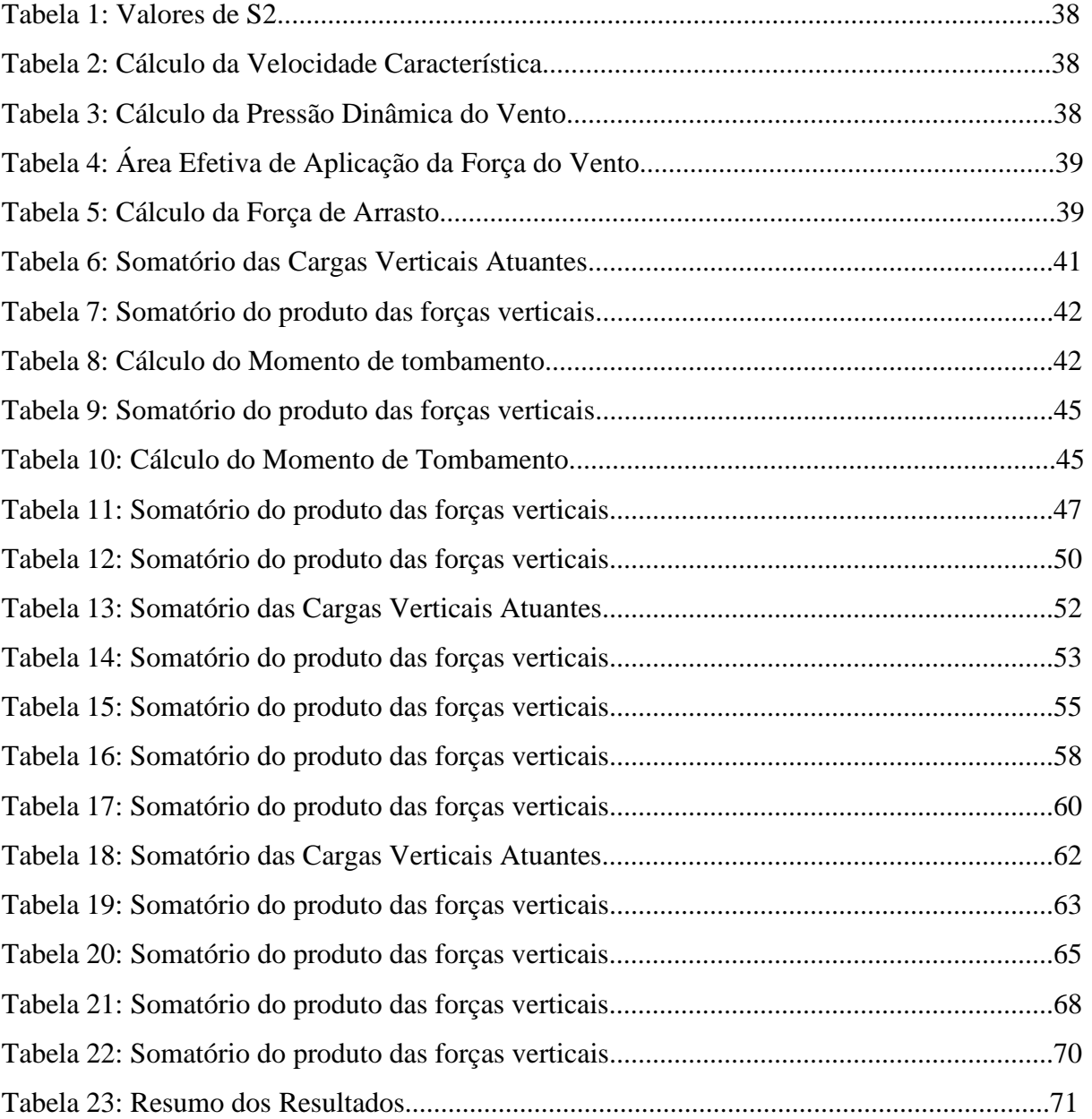

# **LISTA DE SIGLAS E SÍMBOLOS**

Ae:Área Efetiva de Aplicação da Força do Vento ABNT : Associação Brasileira de Normas Técnicas Ca: Coeficiente de Arrasto Ec: Módulo de Elasticidade Longitudinal do Concreto F: Força Horizontal Aplicada Fa: Força de Arrasto do Vento H<sub>tot</sub>: Altura Total da Edificação I: Inércia do Pilar Equivalente Nk: Somatório das Cargas Verticais q: Pressão Dinâmica do Vento S1: Fator Topográfico S2: Fator de Rugosidade S3: Fator Estatístico V<sub>0</sub>: Velocidade básica do Vento Vk: Velocidade Característica do Vento α: Parâmetro de Instabilidade α ∆M1tot,d: Momento de Tombamento ∆Mtot,d : Produtos das Forças Verticais γz: Coeficiente γ<sup>z</sup> δhi: Deslocamento Horizontal

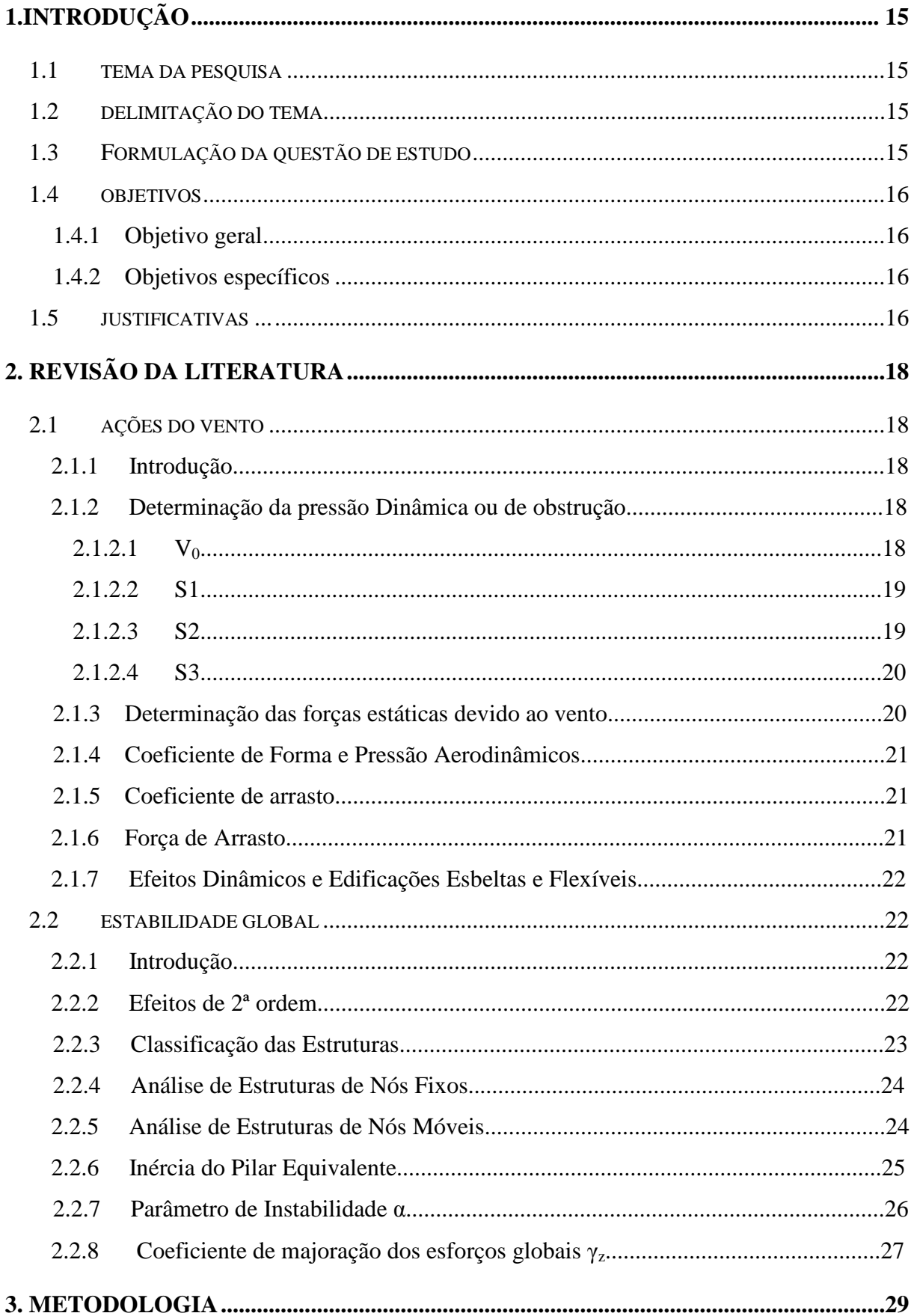

# **SUMÁRIO**

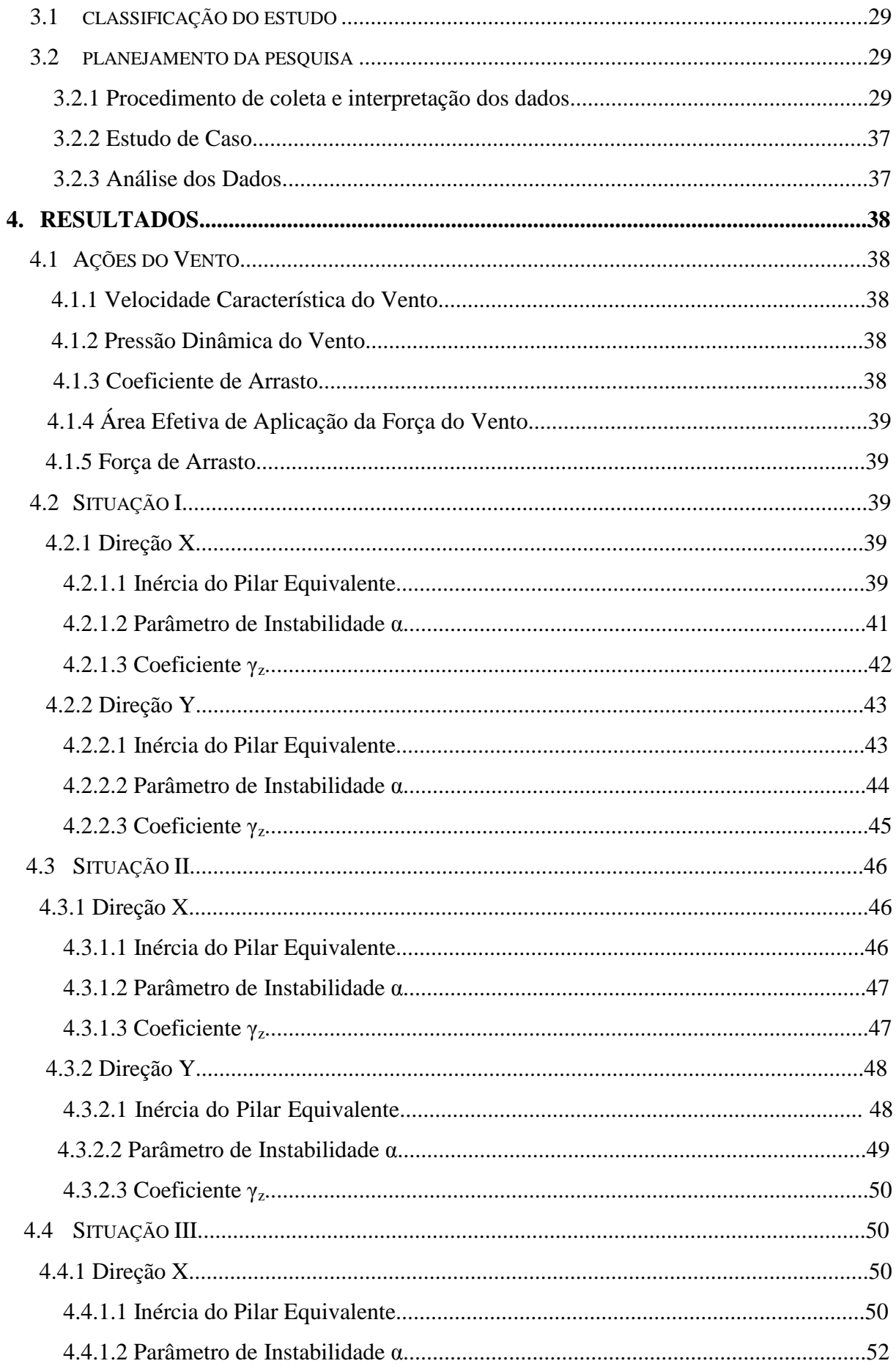

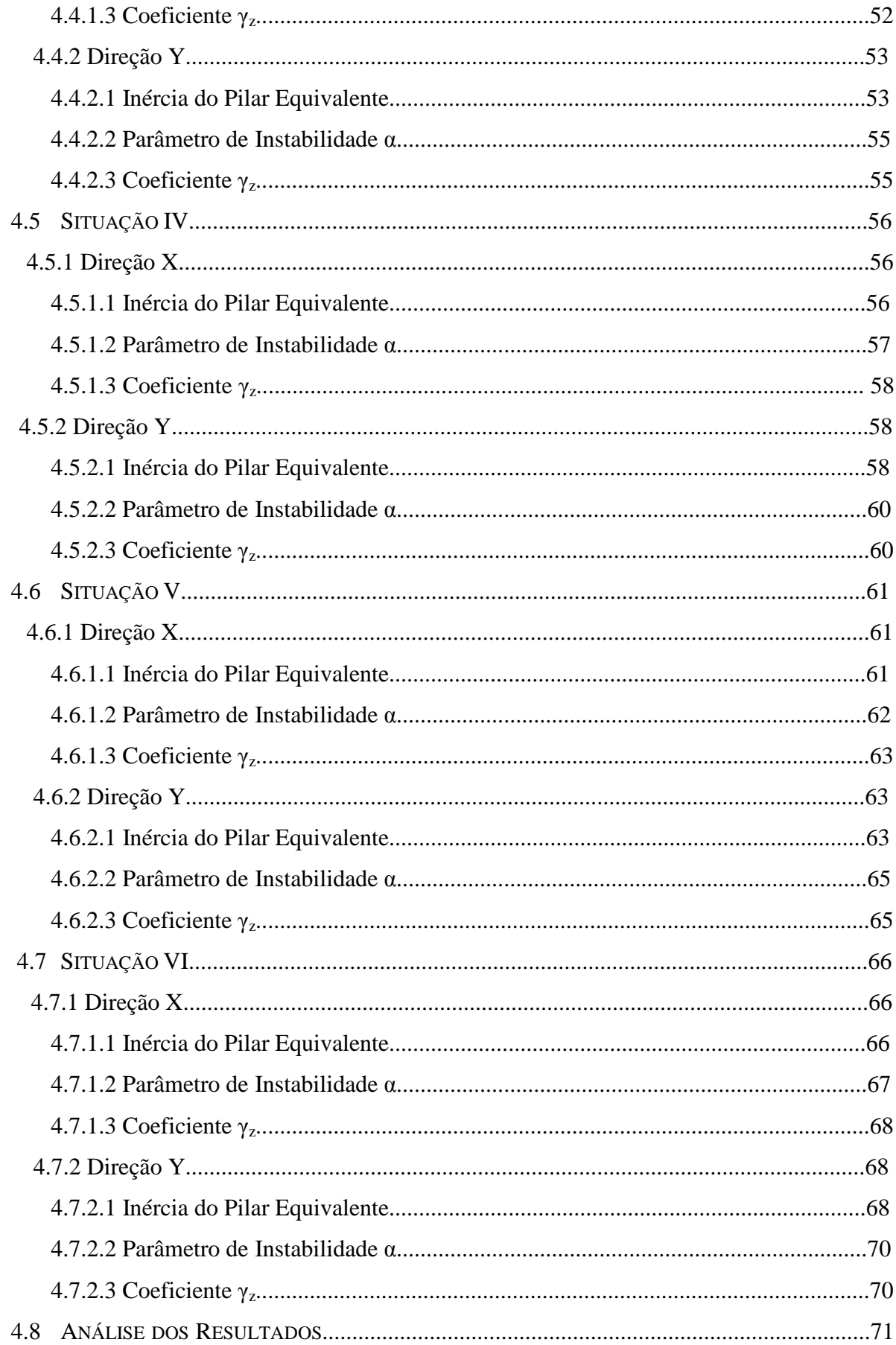

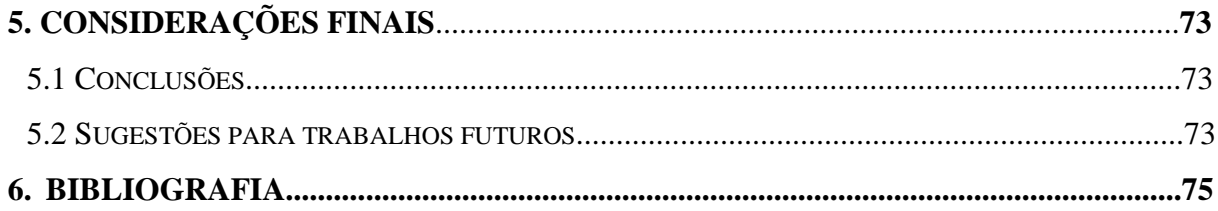

# **1. INTRODUÇÃO**

#### **1.1 Tema da Pesquisa**

Estabilidade global de estruturas de concreto armado.

#### **1.2 Delimitação do Tema**

Análise da estabilidade global de estruturas de concreto armado levando em consideração o posicionamento dos pilares e seção transversal dos mesmos. A estabilidade global seria o estudo dos efeitos que causam instabilidade nas estruturas. Essas ações geralmente são resultantes de forças horizontais que agem na estrutura, oriundas principalmente das ações do vento e também ao desaprumo da estrutura.

### **1.3 Formulação da questão de estudo**

Nos últimos anos estão surgindo edificações cada vez mais altas. Essa é a realidade principalmente das grandes metrópoles, onde geralmente os terrenos são mais valorizados. Essa valorização resulta em um melhor aproveitamento destes terrenos, principalmente por parte das grandes construtoras, acarretando no surgimento de edifícios cada vez mais altos. Essa realidade, aliada as concepções arquitetônicas "futuristas" torna muitas vezes essas estruturas excessivamente esbeltas desencadeando em instabilidade dessas estruturas.

Juntamente com essa necessidade de construir edifícios cada vez maiores, a ação do vento sobre as estruturas torna-se um fator de grande importância na análise da estabilidade global das estruturas de concreto armado. Em edificações, onde a altura é muito mais relevante do que as suas dimensões horizontais, a força do vento se torna um agente causador de instabilidade nas estruturas. E essa força tem se tornado cada vez mais importante. E isso se deve principalmente, às mudanças climáticas que estão ocorrendo em nosso planeta. Estamos presenciando tempestades cada vez mais intensas e freqüentes, onde percebemos muitas vezes, a fragilidade de nossas edificações.

 Ao levarmos em consideração esses dois fatores, qual seria a melhor forma de posicionamento dos pilares, para que a estrutura de concreto armado tenha estabilidade? E qual a interferência se mudarmos as dimensões dos pilares?

## **1.4 Objetivos**

#### **1.4.1. Objetivo geral**

O objetivo geral é analisar a estabilidade global de uma estrutura de concreto armado, a partir de um projeto genérico, no qual serão calculados os esforços que agem de forma a gerar instabilidade na estrutura. A partir destes, descobrir a melhor forma de distribuir os pilares na estrutura, assim como a melhor seção capaz de proporcionar estabilidade a estrutura.

#### **1.4.2. Objetivos específicos**

- Determinar as ações de vento que estão agindo sobre a estrutura.
- Dimensionar os deslocamentos horizontais causados pela força do vento atuante na estrutura.
- Determinar a estabilidade global da estrutura utilizando pilares retangulares, de diferentes seções transversais.
- Determinar a estabilidade global da estrutura para esses mesmos pilares, porém com sentido diferente.
- Avaliar os resultados obtidos de forma que possam ser comparados, possibilitando perceber a melhor forma de posicionar os pilares.

## **1.5 Justificativas**

Nos últimos anos temos contemplado um grande crescimento nas cidades, principalmente nas grandes metrópoles. E esse crescimento se reflete diretamente nas construções. Os edifícios estão cada vez mais altos e os projetos mais audaciosos. Com isso, essas edificações ficam excessivamente esbeltas ocorrendo instabilidade nas estruturas. Além dessa esbeltez, outro fator determinante da instabilidade das estruturas é o vento. Como sabemos, a força do vento se torna maior quanto maior for a altura. As estruturas mais altas, por serem mais esbeltas passam a ter instabilidade que em edificações menores é ignorada. Aliado a isso, estamos presenciando mudanças climáticas consideráveis em nosso planeta que estão resultando em ventos cada vez mais intensos e freqüentes.

A partir do que foi citado acima constatamos a importância do estudo da estabilidade global em estruturas de concreto armado. Um projeto para se tornar bem sucedido além de satisfazer as necessidades dos clientes, eles devem ser seguros, duráveis e economicamente viáveis. E o estudo das estruturas, afeta diretamente no cumprimento desses requisitos. E para tanto, o arranjo da estrutura torna-se de fundamental importância para que as estruturas

tenham estabilidade. A importância desse trabalho se justifica, à medida que ao escolhermos uma determinada seção de pilar e determinado arranjo de estrutura, ela pode estar mais sujeita a instabilidade ou não, devido às circunstâncias e ações na qual esse edifício está submetido. Ao conseguirmos estabelecer um parâmetro para melhor distribuir os pilares, poderemos projetar de tal forma que as estruturas venham a ter estabilidade e rigidez de modo que seja ao mesmo tempo segura e economicamente viável.

# **2. REVISÃO DE LITERATURA**

## **2.1 Ações do Vento**

## **2.1.1 Introdução**

 Segundo Carvalho & Pinheiro (2009) os ventos são deslocamentos de massas de ar decorrentes das diferenças de temperatura e, principalmente, pressão na atmosfera. Esses efeitos, em estruturas de grande altura ou em edificações em que a relação entre a altura e maior dimensão em planta é grande essas forças são muito importantes, podendo até a desencadear instabilidade na estrutura. Embora muitas estruturas tenham rigidez suficiente para que possam ser desprezados os efeitos de segunda ordem atuantes na estrutura, se houverem ações de vento significativas agindo sobre a estrutura esses efeitos necessitam ser levados em consideração no cálculo.

### **2.1.2 Determinação da pressão dinâmica ou de obstrução**

 Conforme a NBR 6123 (1988) da Associação Brasileira de Normas Técnicas – ABNT, as forças do vento devem ser calculadas separadamente: os elementos de vedação, partes estrutura e depois a estrutura como um todo. O primeiro parâmetro a se determinar é a velocidade característica do vento, que é determinada a partir da seguinte fórmula:

 $V_k = V_0 S1 S2 S3$ 

Onde:

V<sub>o</sub>: Velocidade básica do Vento

S1: Fator topográfico

S2: Fator de rugosidade e dimensões da edificação

S3: Fator estatístico

### **2.1.2.1 V<sup>0</sup>**

 Segundo a NBR 6123 (1988), a velocidade básica do vento é um fator determinado através do mapa das isopletas. Esse mapa é resultado de anos de pesquisa, onde foram determinadas as velocidades máximas médias que o vento pode alcançar em 3 segundos em um período de retorno de 50 anos em uma altura de 10 metros do nível do terreno para todo o território brasileiro.

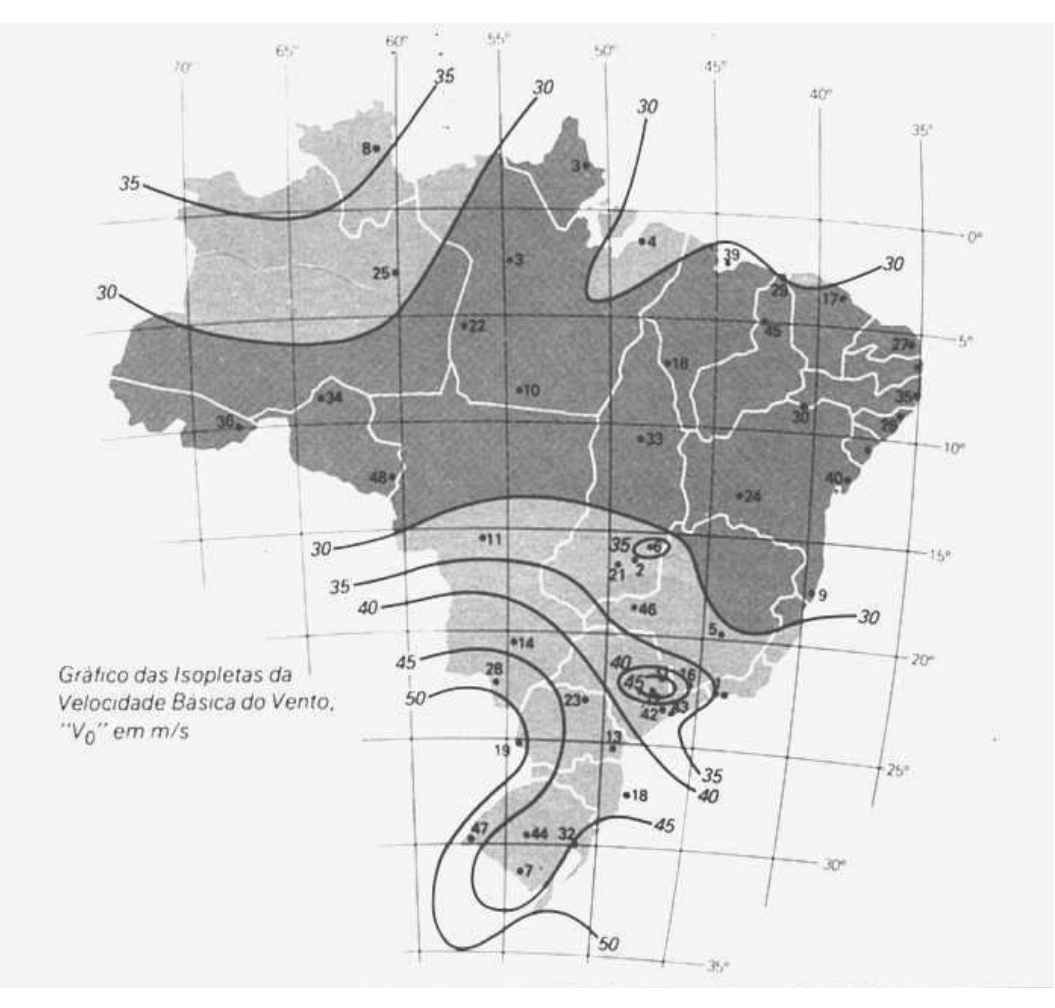

Figura 1 – Mapa das Isopletas Fonte: NBR-6123 (1988)

## **2.1.2.2 S1**

Conforme a NBR 6123 (1988), é um fator que leva em consideração as características topográficas do terreno. Ele é determinado da seguinte forma:

- a) Para terrenos planos ou pouco acidentados: 1,00;
- b) Morros e taludes: Figura 2 da NBR 6123 (1988);
- c) Para vales protegidos do vento em qualquer direção: 0,90.

## **2.1.2.3 S2**

Conforme a NBR 6123 (1988), é um fator que leva em consideração a combinação entre a rugosidade do terreno, variação da velocidade de acordo com a altura acima do terreno e as dimensões da edificação.

a) Rugosidade do Terreno

Categoria I: Superfícies lisas, com mais de 5Km de extensão. Ex: mares, lagos;

Categoria II: Superfícies planas ou levemente inclinadas, com poucos obstáculos. Ex: zonas costeiras planas, fazendas sem sebes ou muros;

Categoria III: Superfícies planas ou onduladas, com obstáculos e edificações baixas e esparsas. Ex: Subúrbios com distância considerável do centro com poucas casas e esparsa;

Categoria IV: Terrenos com muitos obstáculos e pouco espaçados. Ex: subúrbios densos de grandes cidades;

Categoria V: Terrenos com muitos obstáculos, pouco espaçados e altos. Ex: centros de grandes cidades.

b) Dimensões da edificação

Classe A: A maior dimensão da edificação, horizontal ou vertical, menor que 20m.

Classe B: A maior dimensão da edificação, vertical ou horizontal, entre 20 e 50m.

Classe C: A maior dimensão da edificação, vertical ou horizontal, maior que 50m.

Após, determinar a categoria do terreno e a classe da edificação, os valores de S2 podem ser obtidos através da tabela 2 da NBR 6123 (1988) de acordo com a altura da edificação.

## **2.1.2.4 S3**

O fator S3 é um valor que avalia a vida útil e o grau de segurança da edificação. O valor de S3 é determinado pela tabela 3 da NBR 6123 (1988).

#### **2.1.3 Determinação das forças estáticas devido ao vento**

 Segundo a NBR 6123 (1988) a força do vento depende da diferença de pressão nas faces opostas da parte da edificação em estudo. É possível calcular as forças a partir de coeficientes de pressão ou coeficientes de força. Esses coeficientes têm valores definidos para diferentes tipos de edificação, que foram obtidos através de ensaios experimentais em túneis de vento. Essa força é expressa pela seguinte fórmula:

 $F = (Cpe - Cpi) q A$ 

 Onde Cpe e Cpi são coeficientes de pressão obtidos de acordo com as dimensões geométricas da edificação, A é a área frontal ou perpendicular a ação do vento e q é a pressão dinâmica do vento, obtida a partir da seguinte fórmula:

**q = 0,613Vk2 (N/m²)** 

### **2.1.4 Coeficientes de Pressão e Forma Aerodinâmicos**

Segundo a NBR 6123 (1988), ao incidir sobre uma edificação, o vento, devido a sua natureza, provoca pressões ou sucções. Essas pressões e sucções são apresentadas em forma de tabelas na norma, e dependem exclusivamente da forma e proporção da edificação, além da localização das aberturas.

Os coeficientes de pressão externa têm valores definidos para paredes para prédios com base retangular, telhados a uma ou duas águas com base retangular, telhados em arco com base retangular e outros. Para edificações que não constam na NBR 6123, ou não podem ser extrapoladas a partir dos dados nela expressa, recomenda-se que sejam realizados ensaios em túnel de vento para determinar os valores de coeficientes de pressão externos.

Toda edificação tem aberturas, sua localização e tamanho determinam os coeficientes de pressão interna à edificação. A NBR 6123, no seu anexo D (pg. 47-50), apresenta os detalhes necessários para determinação do coeficiente de pressão interna. Se a edificação for totalmente impermeável ao ar, a pressão no interior da mesma será invariável no tempo e independente da velocidade da corrente de ar externa. Portanto o coeficiente de pressão interna depende da permeabilidade da edificação, o índice de permeabilidade de uma parte da edificação é definido pela relação entre a área das aberturas e a área total desta parte. São considerados impermeáveis os seguintes elementos construtivos e vedações: lajes e cortinas de concreto armado ou protendido, paredes de alvenaria, de pedra, tijolos, de blocos de concreto e afins, sem portas, janelas ou quaisquer outras aberturas. Os demais elementos construtivos são considerados permeáveis. A permeabilidade deve-se à presença de aberturas tais como: juntas entre painéis de vedação e entre telhas, frestas em portas e janelas, ventilações em telha e telhados, vão abertos de portas e janelas, chaminés, lanternins, etc.

#### **2.1.5 Coeficiente de arrasto**

Segundo Carvalho & Pinheiro (2009), esse coeficiente é usado na avaliação da força global na estrutura, variando de 0,7 a 2,2, dependendo da forma da edificação. Ele é determinado a partir das relações h/l<sub>1</sub> e l<sub>1</sub>/l<sub>2</sub> (somente para edificações retangulares), onde h é a altura da edificação acima do terreno, medida até o topo da platibanda ou nível do beiral,  $l_1$ é a largura da edificação (dimensão perpendicular à direção do vento) e l<sub>2</sub> é a profundidade da edificação (dimensão na direção do vento).

#### **2.1.6 Força de Arrasto**

Conforme Carvalho & Pinheiro (2009), a força do vento que atua na superfície de uma edificação é sempre perpendicular a essa superfície. Essa força é resultado do somatório de todas as forças atuantes sobre a superfície de um edifício. Ela pode ser calculada a partir da seguinte fórmula:

 $Fa=C<sub>a</sub> q A<sub>e</sub>$ Onde: Fa: Força de Arrasto (KN); Ca: Coeficiente de Arrasto; q: Pressão Dinâmica do Vento (KN/m²); Ae: Área Efetiva (m²).

#### **2.1.7 Efeitos Dinâmicos e Edificações Esbeltas e Flexíveis**

Segundo Chamberlain (2010), Os efeitos do vento são de caráter dinâmico, porém na maioria das construções esses efeitos podem ser substituídos por ações estáticas equivalentes. Em edificações esbeltas e flexíveis, principalmente aquelas com baixas freqüências naturais de vibração (f < 1,0 Hz), os efeitos dinâmicos devem ser considerados.

## **2.2 Estabilidade Global**

### **2.2.1 Introdução**

 Segundo a NBR 6118(2003), as estruturas de concreto devem ser projetadas, construídas e utilizadas de modo que, sob as condições ambientais previstas e respeitadas, as condições de manutenção preventiva especificadas no projeto conservem sua segurança, estabilidade, aptidão em serviço e aparência aceitável, durante um período prefixado de tempo, sem exigir medidas extras de manutenção e reparo.

 Os esforços calculados a partir da geometria inicial da estrutura, sem deformação, são chamados efeitos de primeira ordem. Os efeitos oriundos a partir da deformação da estrutura são chamados de efeitos de segunda ordem. A consideração desses efeitos conduz à nãolinearidade entre ações e deformações, que devido a sua origem, é chamada de nãolinearidade geométrica. A fissuração e fluência do concreto levam também a uma nãolinearidade (entre ações e deformações) chamada, neste caso, de não-linearidade física.

#### **2.2.2 Efeitos de 2ª ordem**

Conforme Carneiro & Martins (2008), a classificação da estrutura de um edifício quanto ao seu grau de mobilidade, estrutura de nós fixos ou estrutura de nós móveis, é fundamental na sua análise em relação à encurvadura. Esta classificação possibilita a adoção de critérios simplificados na quantificação dos efeitos de 2ª ordem.

Segundo o REBAP (1983), no seu artigo 58.º, estruturas de nós fixos como sendo estruturas que, sob o efeito dos valores de cálculo das ações atuantes, sofram deslocamentos horizontais de valor desprezível. Caso contrário as estruturas devem ser consideradas como de nós móveis. Nesta apreciação entende-se que o valor dos deslocamentos horizontais é desprezível quando o forem os efeitos secundários a eles devidos.

A caracterização de uma estrutura como sendo de nós fixos ou de nós móveis é extremamente complexa, porquanto depende do estabelecimento da sua deformada na situação de instabilidade, que possibilite a quantificação dos efeitos de 2.ª ordem. De fato, seria necessária uma análise da estrutura tendo em consideração a não linearidade geométrica (efeitos de 2.ª ordem) e as não linearidades físicas do material.

As ações horizontais geram deslocamentos horizontais, esses, quando associados às ações verticais, vão gerar os efeitos de 2.ª ordem global. Quando o aumento nos esforços decorrentes dos efeitos de 2.ª ordem global for inferior a 10%, esses efeitos podem ser desprezados.

Segundo Oliveira (2002), os efeitos de segunda ordem surgem quando o estudo do equilíbrio da estrutura é efetuado considerando a configuração deformada, ou seja, quando os deslocamentos são levados em conta na análise. Dessa forma, as forças existentes interagem com os deslocamentos, produzindo esforços adicionais. Distinguem-se os seguintes efeitos de segunda ordem:

• Efeitos globais: esforços de segunda ordem introduzidos pelos deslocamentos horizontais dos nós da estrutura, quando sujeita a cargas verticais e horizontais.

• Efeitos locais: surgem nas barras da estrutura, principalmente nos pilares, quando seus eixos deixam de ser retilíneos, uma vez que suas extremidades percorrem deslocamentos diferenciados.

• Efeitos localizados: "em pilares parede (simples ou compostos) pode-se ter uma região que apresenta não retilinidade maior do que a do eixo do pilar como um todo. Nessas regiões surgem efeitos de 2ª ordem maiores, chamados de efeito de 2ª ordem localizados. O efeito de 2ª ordem localizado além de aumentar nesta região a flexão longitudinal, aumenta também a flexão transversal, havendo a necessidade de aumentar os estribos nestas regiões.

#### **2.2.3 Classificação das Estruturas**

Análise da Estabilidade Global de Estruturas de Concreto Armado

Segundo Melges (2009), as estruturas dos edifícios podem ser classificadas, segundo sua rigidez, em contraventadas e não-contraventadas.

As estruturas contraventadas são as que dispõem de uma subestrutura de contraventamento suficientemente rígida para absorver praticamente todas as ações horizontais. Os nós dessas estruturas em geral apresentam pequenos deslocamentos horizontais, podendo-se, assim, dispensar a consideração dos efeitos globais de segunda ordem, constituídos pelos esforços adicionais advindos desses deslocamentos. Neste caso, a estrutura é dita indeslocável ou de nós fixos. Já as estruturas não-contraventadas, também conhecidas como estruturas deslocáveis ou de nós móveis, possuem pouca rigidez com relação às ações horizontais e os efeitos de 2a ordem global devem ser obrigatoriamente considerados. Enquanto os efeitos de 2ª ordem globais estão associados à deslocabilidade dos nós, os efeitos de 2ª ordem locais estão associados à não retilinidade dos eixos das barras.

Portanto, nas estruturas de nós fixos, somente o efeito de 2ª ordem local deve ser considerado. Já nas estruturas de nós móveis, os efeitos de 2ª ordem local e global devem ser considerados.

#### **2.2.4 Análise de Estruturas de Nós Fixos**

Conforme Carvalho & Pinheiro (2009), nas estruturas de nós fixos, é permitido considerar cada elemento comprimido isoladamente, como barra vinculada nas extremidades aos demais elementos estruturais que ali concorrem, onde se aplicam os esforços obtidos pela análise da estrutura efetuada segundo a teoria de primeira ordem.

Sob ação de forças horizontais, a estrutura é sempre calculada como deslocável. O fato de a estrutura ser classificada como de nós fixos dispensa apenas a consideração dos esforços globais de segunda ordem.

Segundo Oliveira (2002), sabe-se que todas as estruturas são deslocáveis. Entretanto, em algumas estruturas, mais rígidas, os deslocamentos horizontais dos nós são pequenos e, conseqüentemente, os efeitos globais de segunda ordem têm pequena influência nos esforços totais, podendo então ser desprezados. Estas estruturas são denominadas estruturas de nós fixos. Nestes casos, as barras podem ser calculadas isoladamente, com suas extremidades vinculadas, onde são aplicados os esforços obtidos pela análise de primeira ordem.

#### **2.2.5 Análise de Estruturas de Nós Móveis**

Conforme Carvalho & Pinheiro (2009), em estruturas de nós móveis, a análise deve levar obrigatoriamente em conta os efeitos da não-linearidade geométrica e da não-linearidade

física. No dimensionamento, consideram-se obrigatoriamente os efeitos globais e locais de 2ª ordem.

Segundo Oliveira (2002), a não-linearidade física expressa a aplicação da Lei de Hooke, estando diretamente relacionada ao comportamento do material. Para o caso do concreto, formação e abertura de fissuras acarretam a perda de proporcionalidade entre tensão e deformação antes mesmo do limite de proporcionalidade ser atingido.

O comportamento não linear físico dos materiais afeta a rigidez das seções transversais, e esta alteração não pode ser desprezada em uma análise de segunda ordem, uma vez que os deslocamentos laterais da estrutura estão intimamente relacionados com a rigidez dos membros constituintes.

Já a análise de não-linearidade geométrica deve ser levada em conta sempre que ocorram alterações significativas na geometria. A interação das forças verticais com os deslocamentos horizontais torna a estrutura cada vez mais distante de sua posição indeformada e uma nova posição de equilíbrio, se existir, é alcançada.

## **2.2.6 Inércia do Pilar Equivalente**

Conforme Carvalho & Pinheiro (2009), em estruturas formadas por pilares e vigas com o formato de pórticos, é possível se determinar um pilar equivalente que tenha a mesma resistência do pórtico. Através de softwares como o ftool é possível determinar o deslocamento no topo do pórtico gerado a partir de uma força horizontal aplicada no pórtico. Com o valor do deslocamento é possível descobrir a rigidez equivalente do pórtico através da seguinte fórmula:

 $(E.I)_{\text{pilar}} = \underline{F.H}^3$  $3.\delta_{\text{pórtico}}$ 

Onde:

F: força horizontal aplicada.

H: altura da edificação ou pórtico.

(E.I): rigidez equivalente do pórtico.

δ: deslocamento do pórtico.

Segundo a NBR 6118 (2003), o deslocamento máximo no topo de uma edificação é calculado pela seguinte fórmula:

$$
\delta \text{max} = \frac{\text{H}_{\text{tot}}}{1.700}
$$

 Onde: H<sub>,tot</sub>: Altura total da Edificação

## **2.2.7 Parâmetro de Instabilidade α**

Segundo Carvalho & Pinheiro (2009), uma estrutura reticulada poderá ser considerada como sendo de nós fixos se seu parâmetro de instabilidade α, calculado pela fórmula abaixo, for menor que  $\alpha_1$ .

 $\alpha = H_{\text{tot}}.\sqrt{N_k/(E_c,I_c)}$  $\alpha_1 = 0.2 + 0.1$ .n se n  $\leq 3$  $\alpha_1 = 0, 6$  se  $n \ge 4$ onde:

n: número de andares acima da fundação ou de um nível pouco deslocável do subsolo.

H<sub>tot</sub>: altura total da estrutura, medida a partir do topo da fundação ou de um nível pouco deslocável do subsolo.

Nk: somatório de todas as cargas verticais atuantes na estrutura, com seu valor característico.

Ec.Ic: somatório das rigidezes de todos os pilares na direção considerada; no caso de estruturas de pórticos, de treliças ou mistas, ou com pilares de rigidez variável ao longo da estrutura, permite-se considerar produto de rigidez  $E_c I_c$  de um pilar equivalente de seção constante; o valor de E (módulo de elasticidade ou módulo de deformação tangente inicial), e o valor de I deve ser calculado considerando as seções brutas dos pilares.

Para determinar a rigidez equivalente, procede-se da seguinte forma:

● calcula-se o deslocamento do topo da estrutura de contraventamento, sob ação do carregamento horizontal característico;

● calcula-se a rigidez equivalente de seção constante, engastado na base e livre no topo, de mesma altura H, tal que, sob a ação do mesmo carregamento, sofra o mesmo deslocamento no topo.

Segundo Oliveira (2002), o parâmetro de instabilidade α constitui uma medida da deslocabilidade horizontal da estrutura, avaliando sua sensibilidade aos efeitos de segunda ordem. Acima de um determinado limite de α, a estrutura é classificada como de nós móveis, tornando necessária a consideração dos esforços adicionais que surgem na configuração deformada.

A formulação relacionada a esse parâmetro baseia-se na analogia entre o comportamento do edifício e o de um pilar engastado na base e livre no topo, de seção constante e material elástico linear, submetido a uma carga axial uniformemente distribuída ao longo de sua altura (FIG. 2). A rigidez deste pilar seria equivalente à soma das rigidezes dos pilares de contraventamento da estrutura.

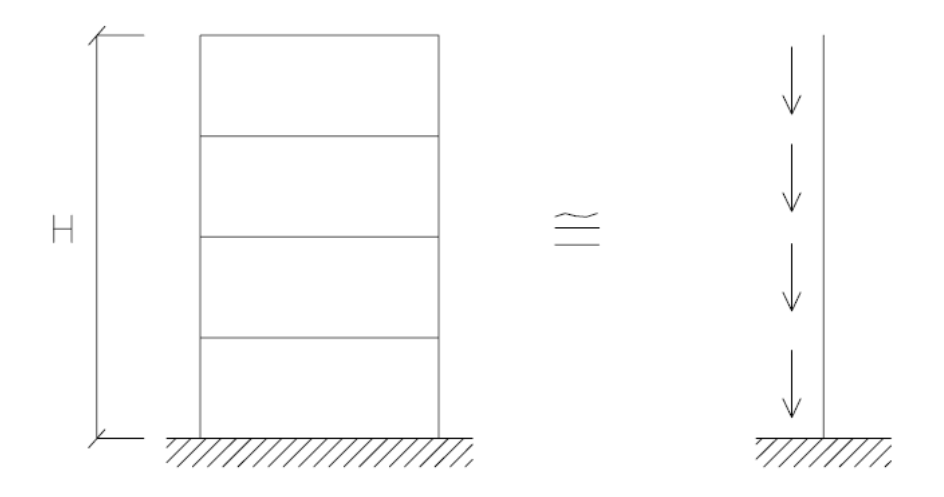

Figura 2 – Analogia entre a Estrutura e o Pilar em Balanço. Fonte: Oliveira (2002).

Conforme Oliveira apud Vasconcellos (1985) o módulo de rigidez EI pode ser calculado através da soma das rigidezes dos pilares isolados apenas no caso de estruturas pré-moldadas, de alvenaria portante ou estruturas com núcleos bastante rígidos. Nas estruturas reticuladas de edifícios, existe a solidarização das vigas com os pilares, acarretando um acréscimo considerável na rigidez. Se este acréscimo não for considerado, o valor de α encontrado será muito conservador.

Uma forma de se evitar a adoção errônea do valor EI é tomando-o como a rigidez equivalente de um pilar em balanço, que sofra o mesmo deslocamento no topo que a estrutura em estudo, sob a ação das mesmas forças.

# **2.2.8 Coeficiente de majoração dos esforços globais finais de 1ª ordem para obtenção dos finais de 2ª ordem γ<sup>z</sup>**

Segundo a NBR-6118 (2003), o coeficiente  $\gamma$ z que avalia a importância dos esforços de segunda ordem globais, é válido para estruturas reticuladas de no mínimo quatro andares. Pode ser determinado a partir dos resultados de uma análise linear de primeira ordem, para cada caso de carregamento.

O valor de γz para cada combinação de carregamento é dado pela expressão:

$$
\gamma_z = \frac{1}{1 - \frac{\Delta M_{\text{tot,d}}}{M_{1,\text{tot,d}}}}
$$
  
Figure 3: Fórmula  $\gamma_z$  Fonte: NBR-6118 (2003)

Onde:

 $M<sub>1,tot,d</sub>$  é o momento de tombamento, ou seja, a soma dos momentos de todas as forças horizontais da combinação considerada, com seus valores de cálculo, em relação à base da estrutura;

∆Mtot,d é a soma dos produtos de todas as forças verticais atuantes na estrutura, na combinação considerada, com seus valores de cálculo, pelos deslocamentos horizontais de seus respectivos pontos de aplicação, obtidos da análise de 1ª ordem

Considera-se que a estrutura é de nós fixos se for obedecida a condição:  $\gamma_z \leq 1,1$ .

Conforme Oliveira (2002), através de uma análise linear das ações horizontais, o momento de primeira ordem M1, pode ser calculado em relação à base da estrutura, assim como os deslocamentos horizontais de seus nós. Estes deslocamentos, combinados com as ações verticais, provocam o aparecimento de acréscimos de momentos ∆M2, acarretando novos deslocamentos. Este processo ocorre sucessivamente ao longo de várias etapas, ou iterações, gerando acréscimos de momentos cada vez menores. Se a estrutura for estável, estes acréscimos diminuem até se tornarem praticamente nulos.

Analogamente ao parâmetro de instabilidade  $\alpha$ , o  $\gamma$ <sub>z</sub> pode ser utilizado para classificar as estruturas (nós fixos ou móveis). Lembrando-se que os efeitos de segunda ordem podem ser desprezados desde que não representem acréscimo superior a 10% dos respectivos esforços de primeira ordem, uma estrutura poderá ser classificada como de nós fixos se seu  $\gamma z \leq 1,1$ .

# **3. METODOLOGIA**

#### **3.1 Classificação da Pesquisa**

Esta pesquisa se classifica como uma pesquisa teórica com estudo de caso, pois se trata de um estudo de aplicação de teorias a um projeto estrutural genérico a ser estudado. Quanto ao objeto da pesquisa, trata-se de uma pesquisa bibliográfica em virtude de ser elaborada a partir de materiais já publicados. Quanto aos procedimentos, é uma pesquisa de fonte de papel.

#### **3.2 Planejamento da Pesquisa**

A pesquisa pode ser dividida em duas etapas: cálculo das ações do vento e verificação da estabilidade global. Na primeira etapa serão calculadas todas as ações do vento sobre a estrutura. Na segunda etapa será análise a estabilidade global da estrutura. Essa etapa pode ser subdividida em duas. Primeiramente será avaliado o parâmetro de instabilidade  $\alpha$  e após será avaliado o coeficiente γz**.** 

## **3.2.1 Procedimento de coleta e interpretação dos dados**

Os dados serão coletados da seguinte maneira: Para cálculo das ações do vento será consultada a norma NBR-6123, além de aplicar essa pesquisa a região noroeste do estado do Rio Grande do Sul, do qual será consultado os dados climáticos e topográficos da região.

Para o cálculo da estabilidade, serão usados os seguintes critérios:

Será adotado fck de 25MPa como resistência do concreto.

Procedimento de cálculos atendendo a NBR 6118 (2004) e NBR 6120 (1980), além de utilização de bibliografias complementares.

Serão propostas 6 situações de cálculo para se avaliar a estabilidade global da estrutura.

Situação I – Pilares com secção de 20x50;

Situação II – Idêntica a situação I, mudando apenas o sentido dos pilares;

Situação III – Pilares com secção de 20x60;

Situação IV - Idêntica a situação III, mudando apenas o sentido dos pilares;

Situação V – Pilares com secção de 25x50;

Situação VI - Idêntica a situação V, mudando apenas o sentido dos pilares;

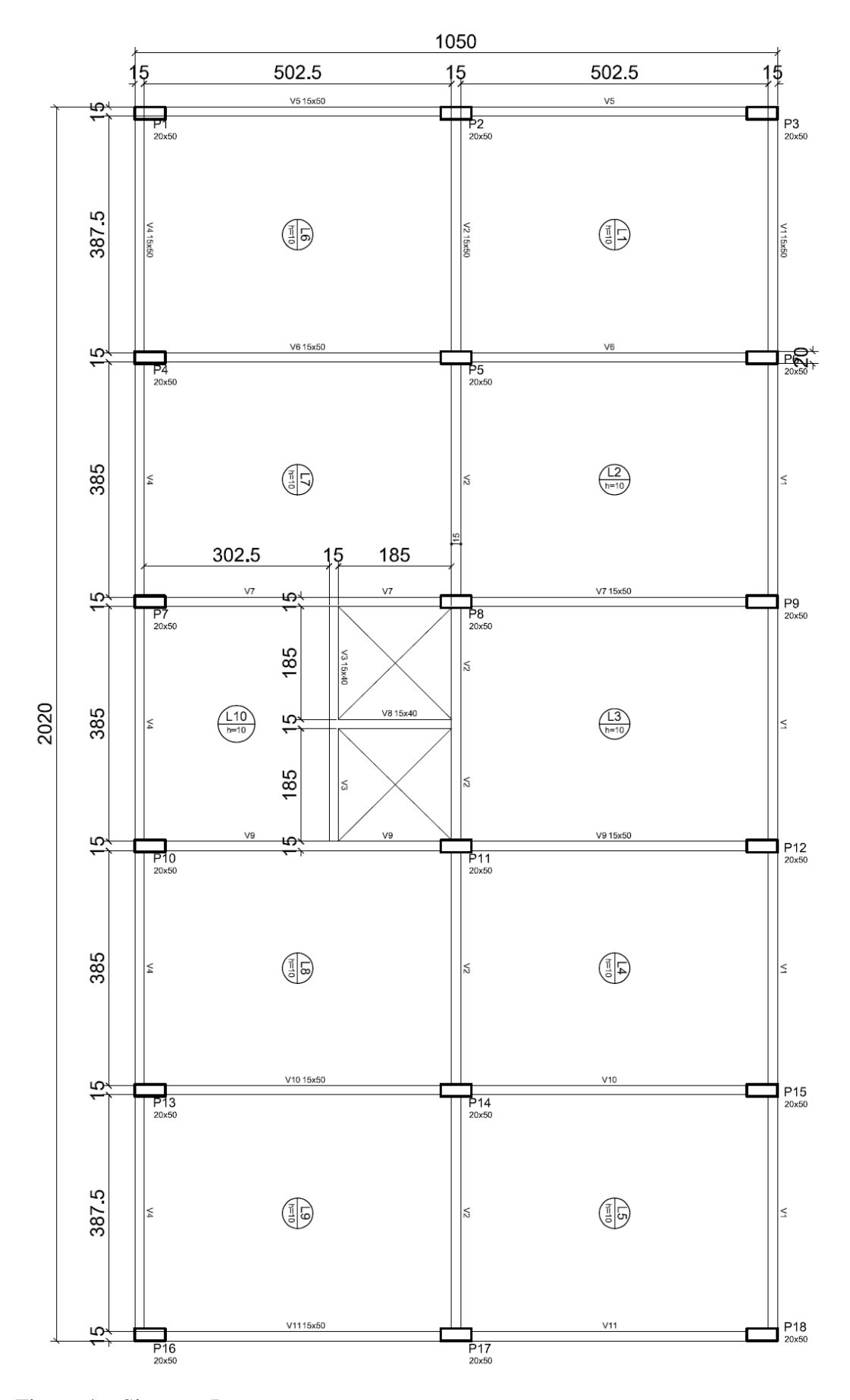

Figura 4 – Situação I proposta.

Anderson da Silva Hauch – TCC – Curso de Engenharia Civil - UNIJUÍ, 2010

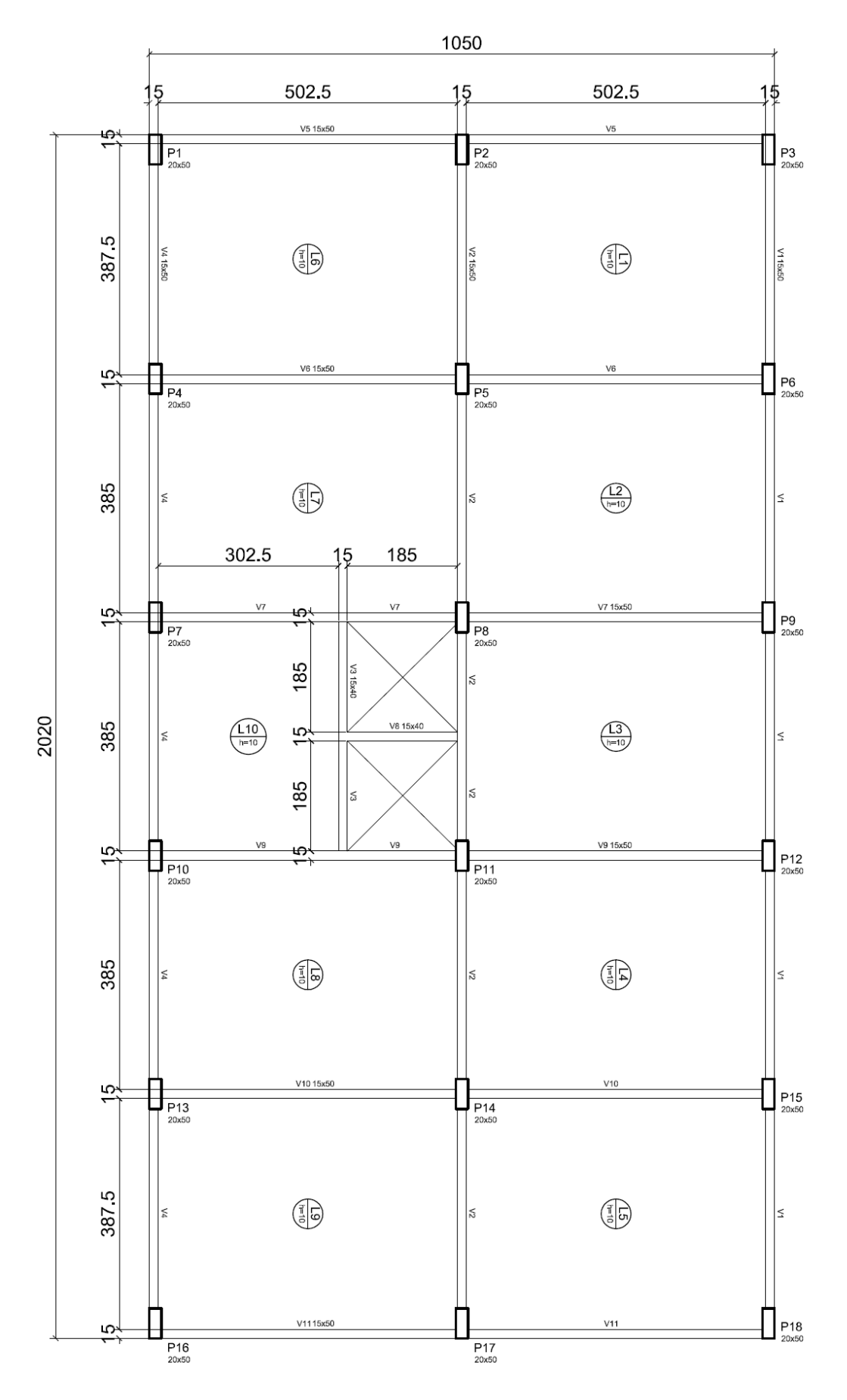

Figura 5 – Situação II proposta.

Análise da Estabilidade Global de Estruturas de Concreto Armado

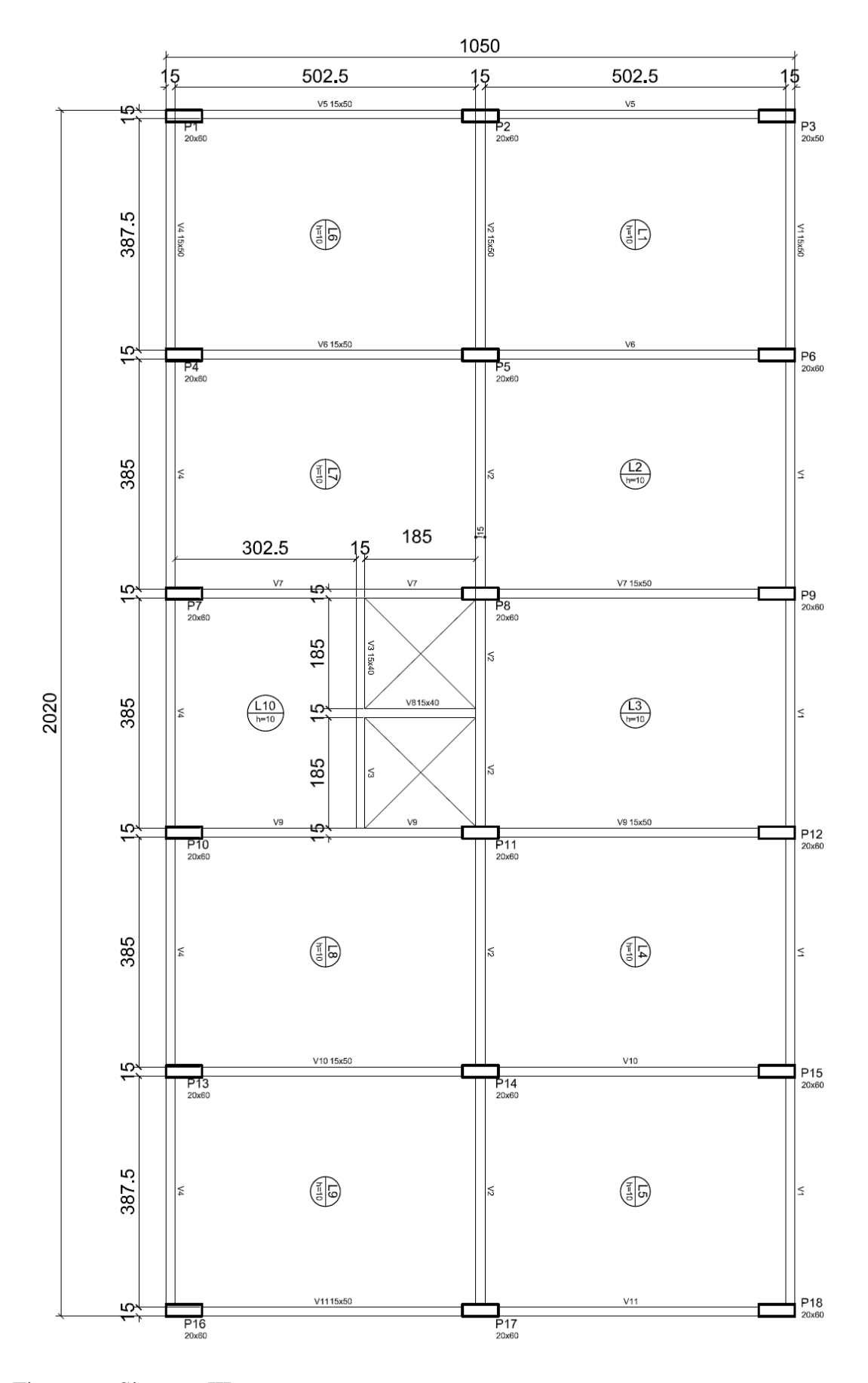

Figura 6 – Situação III proposta.

Anderson da Silva Hauch – TCC – Curso de Engenharia Civil - UNIJUÍ, 2010

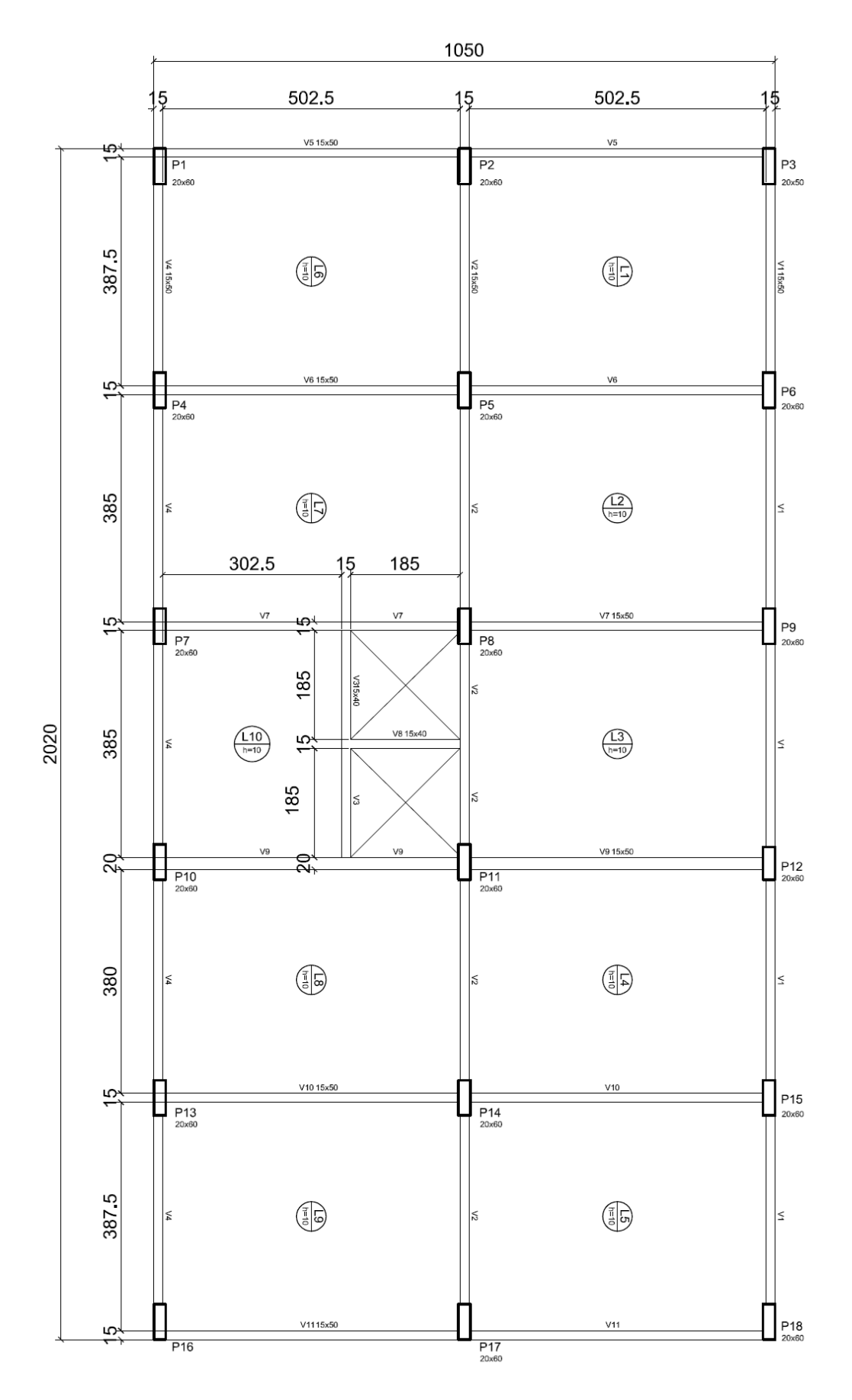

Figura 7 – Situação IV proposta.

Análise da Estabilidade Global de Estruturas de Concreto Armado

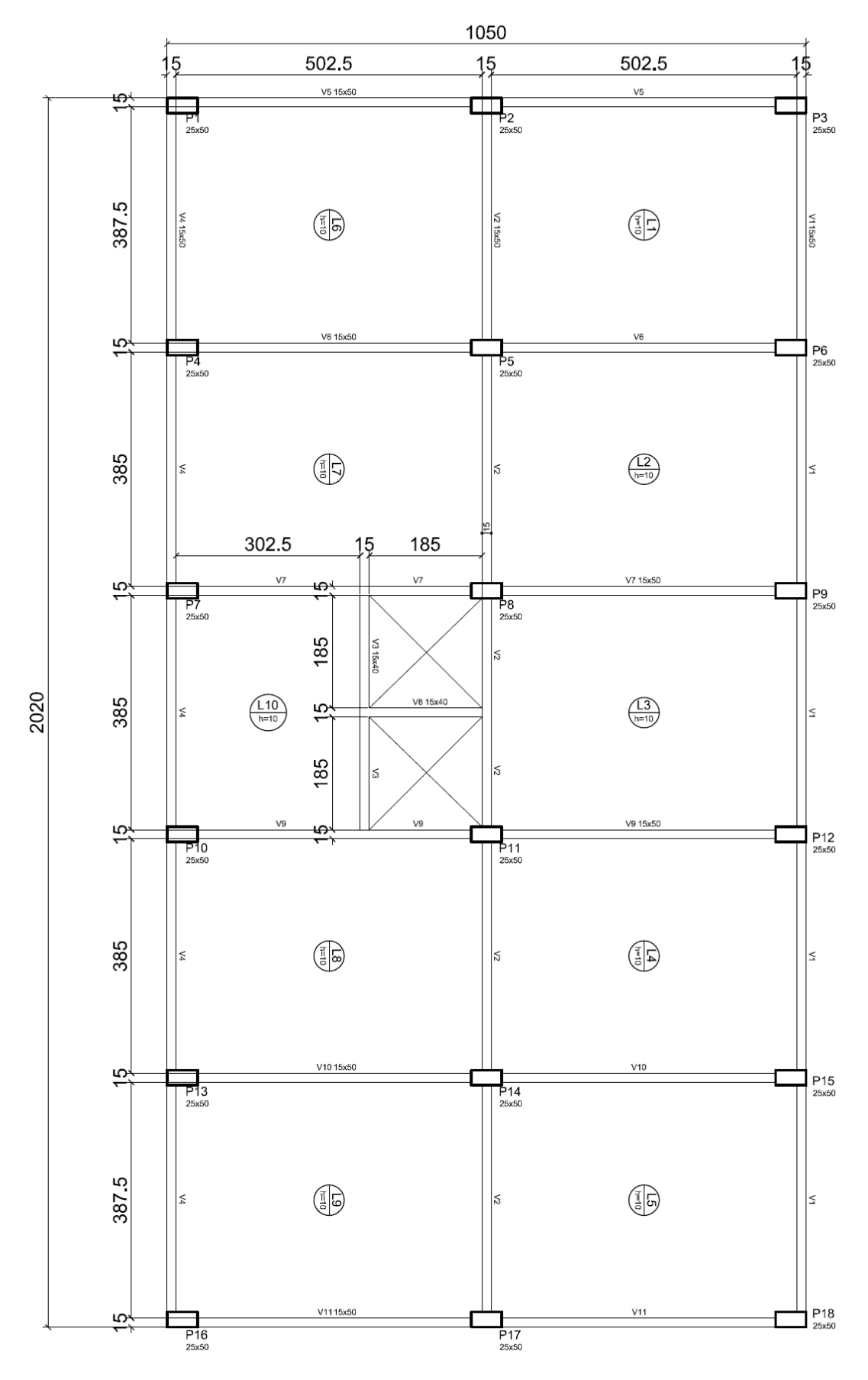

Figura 8 – Situação V proposta.

Anderson da Silva Hauch – TCC – Curso de Engenharia Civil - UNIJUÍ, 2010

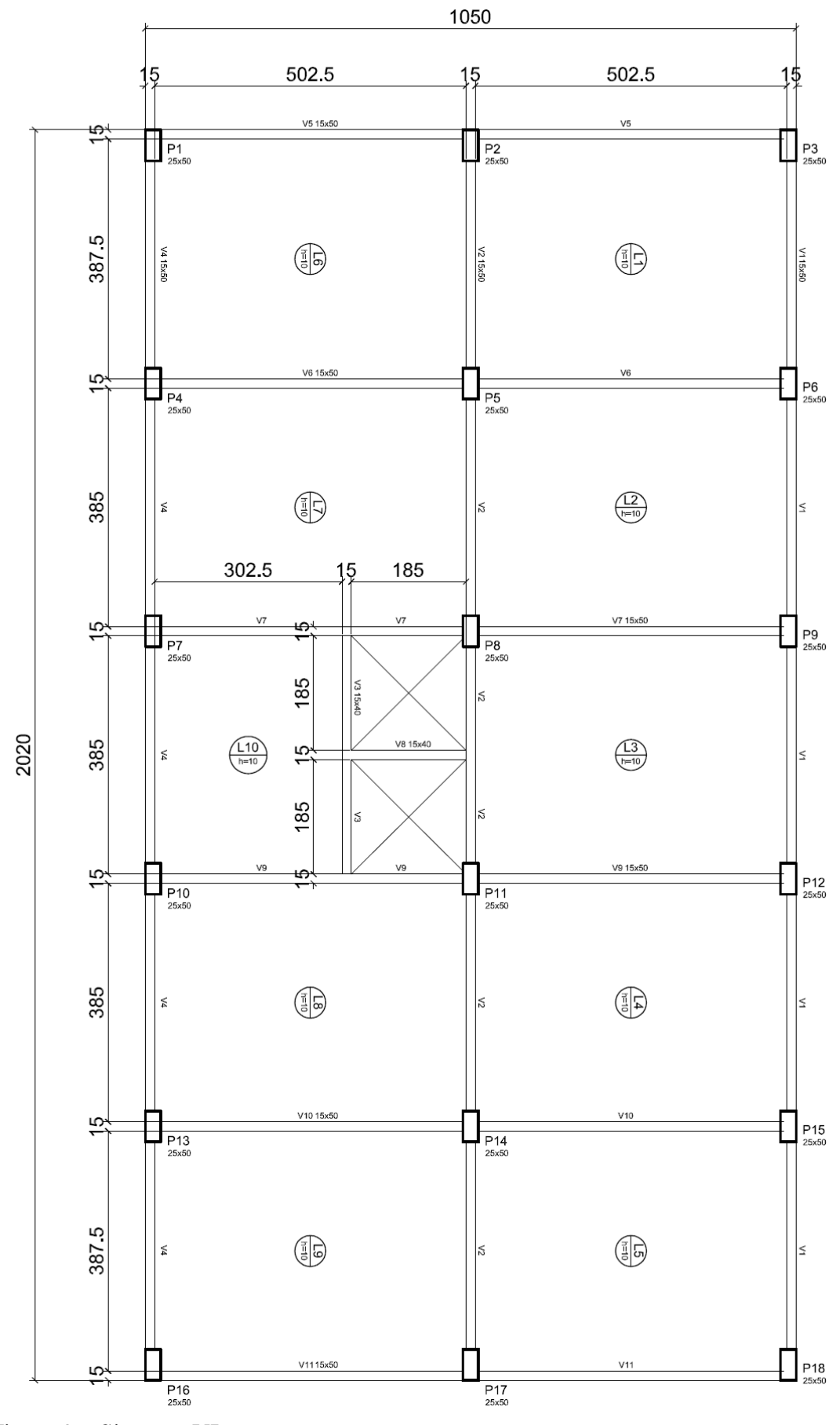

Figura 9 – Situação VI proposta.

Análise da Estabilidade Global de Estruturas de Concreto Armado

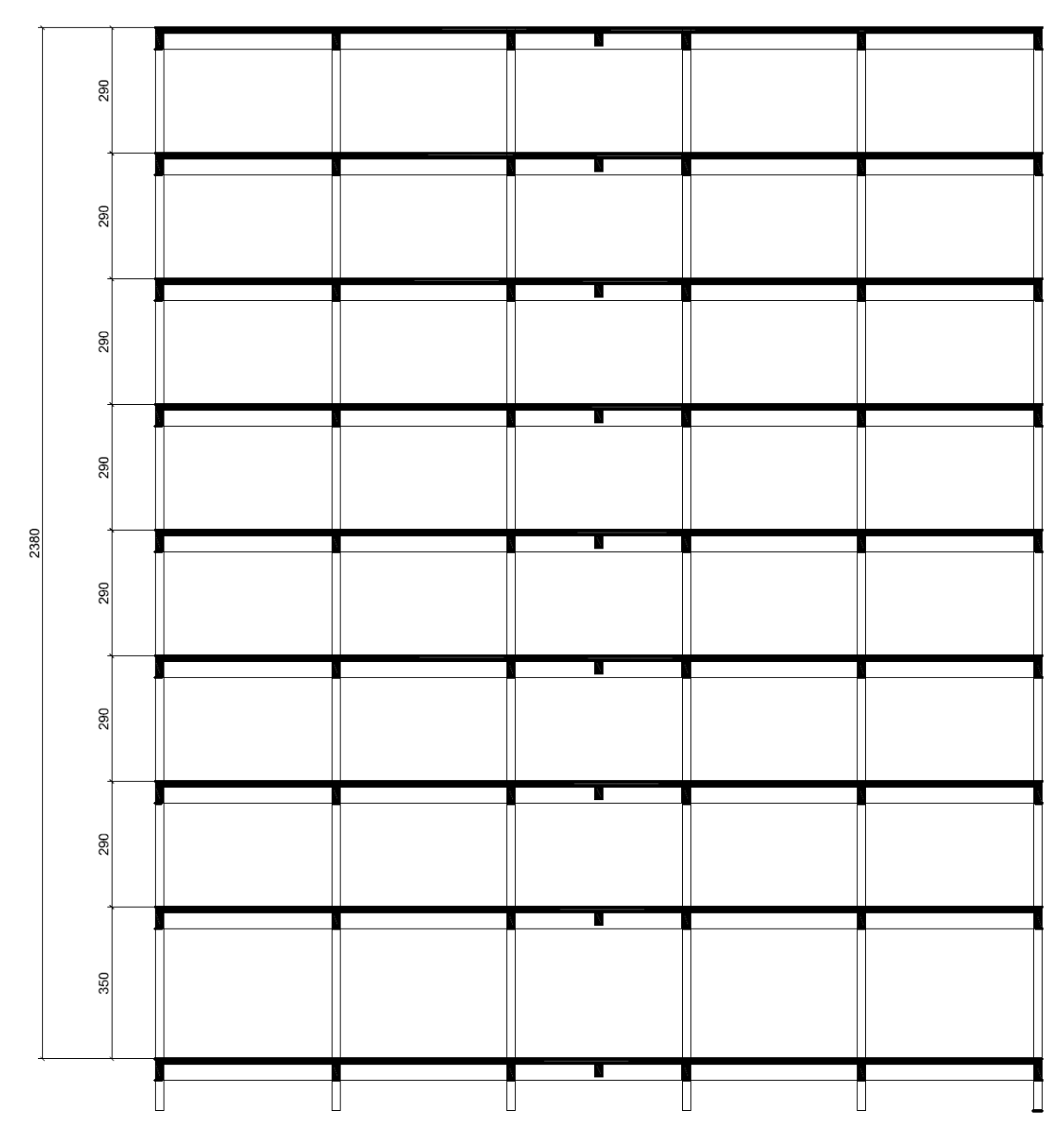

Figura 10 – Corte

Para interpretação dos resultados serão consultadas as normas vigentes tanto para a ação dos ventos, quanto para estudo de estruturas de concreto armado. Serão utilizados ainda, bibliografias pertinentes para interpretar os resultados obtidos, além de utilizar o software Ftool para obtenção dos resultados de análise estrutural dos pórticos onde serão obtidos os deslocamentos horizontais da estrutura.
#### **3.2.2 Estudo de Caso**

Serão analisadas seis estruturas com a mesma característica alterando apenas o posicionamento e a secção dos pilares. Será adotado que essas estruturas estejam localizadas na região noroeste do estado do Rio Grande do Sul. Também será admitido que estejam localizadas em terreno plano e em uma região com baixa densidade populacional.

## **3.2.3 Análise dos Dados**

Com os resultados obtidos será possível avaliar as situações propostas. Nessa análise serão observados os desempenhos estruturais quanto a estabilidade global de cada estrutura proposta.

Os resultados obtidos permitirão fazer uma comparação entre os resultados e apresentar o melhor desempenho. Com isso será possível ter um parâmetro para avaliação da melhor forma de posicionar pilares retangulares em uma estrutura.

# **4. RESULTADOS**

#### **4.1 Ações do Vento**

Para desenvolvermos o cálculo, consideraremos a estrutura em um terreno plano, em uma região pouco habitada da região noroeste do Estado do Rio Grande do Sul.

#### **4.1.1 Velocidade Característica do Vento V<sup>k</sup>**

 $V_k = V_o S1 S2 S3$ 

V0: 45m/s - (Mapa das Isopletas NBR 6123 (1988)).

S1: 1,00 –Terreno plano (NBR 6123 (1988)).

S2: Valores obtidos a partir da Tabela 2 da NBR 6123 (1988).

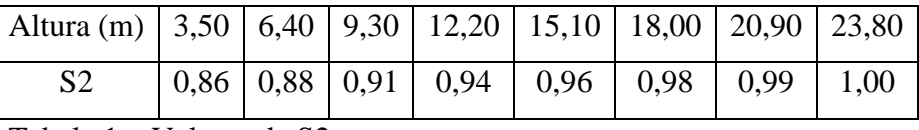

Tabela 1 – Valores de S2.

S3: 1,00 – Edificações com alto teor de ocupação (NBR 6123 (1988).

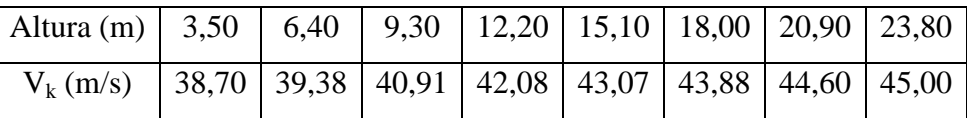

Tabela 2 – Cálculo da Velocidade Característica.

#### **4.1.2 Pressão Dinâmica do Vento q**

 $q = 0.613 \text{ V}^2$ 

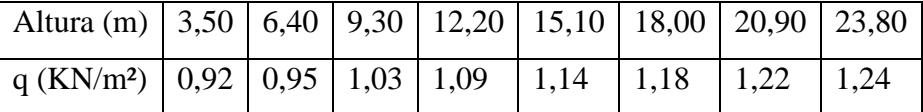

Tabela 3 – Cálculo da Pressão Dinâmica do Vento.

## **4.1.3 Coeficiente de Arrasto Ca**

 Para determinarmos o coeficiente de arrasto, utilizaremos a figura 4 da NBR 6123 (1988) para edificações retangulares em vento de baixa turbulência.

 $H1/L1 = 23,80/20,20 = 1,17$ 

 $LI/L2 = 20,20/10,50 = 1,92$ 

O valor obtido para o coeficiente de arrasto é 1,30.

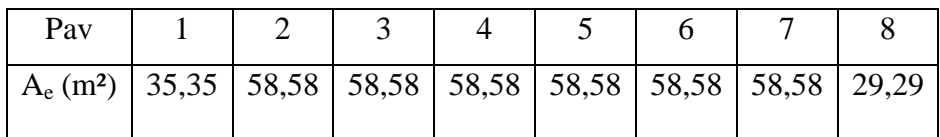

# **4.1.4 Área Efetiva de Aplicação da Força do Vento**

Tabela 4 – Área Efetiva de Aplicação da Força do Vento.

#### **4.1.5 Força de Arrasto**

 $Fa = q A<sub>e</sub> C<sub>a</sub>$ 

q: Pressão Dinâmica do Vento.

Ae: Área Efetiva.

Ca: Coeficiente de Arrasto.

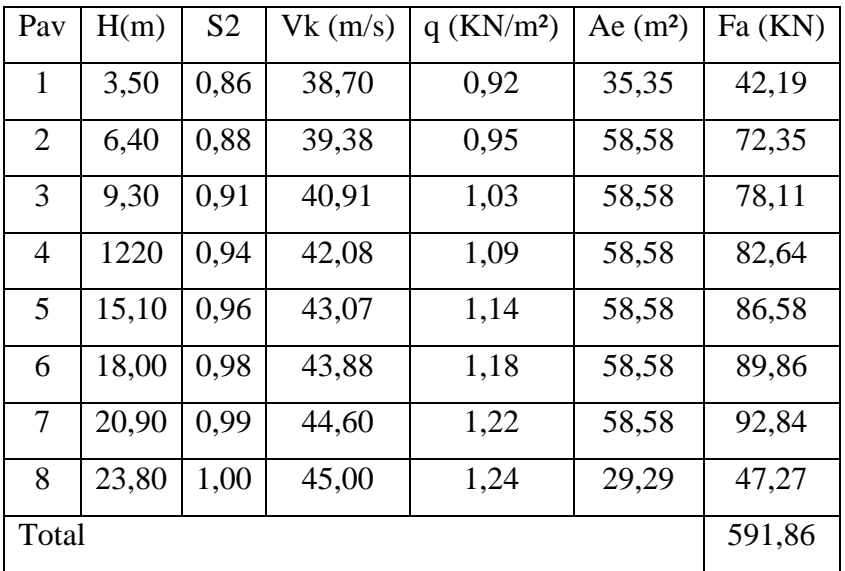

Tabela 5 – Cálculo da Força de Arrasto.

## **4.2 Situação I**

#### **4.2.1 Direção X**

Consideraremos como direção x, a direção paralela ao lado maior da edificação.

## **4.2.1.1 Inércia do Pilar Equivalente**

## **a) Módulo de Elasticidade Longitudinal**

# $Ec = 0,85.5600.\sqrt{fck}$

Figura 11 – Fórmula para cálculo do Módulo de Elasticidade.

 $Ec = 23800 MPa = 2,38.10<sup>7</sup> KN/m<sup>2</sup>$ 

Análise da Estabilidade Global de Estruturas de Concreto Armado

# $15.76 \text{ kN}$ 30.95 kN 29.95 kN 28.86 kN  $27.55$  kN  $26.03 \text{ kN}$  $24.13 \text{ kN}$  $14.06$  kN  $\frac{1}{\sqrt{2}}$  $\frac{1}{\sqrt{2}}$

**b) Deslocamento Horizontal do Pórtico**

Figura 12 – Carregamento do Pórtico Situação I na direção X.

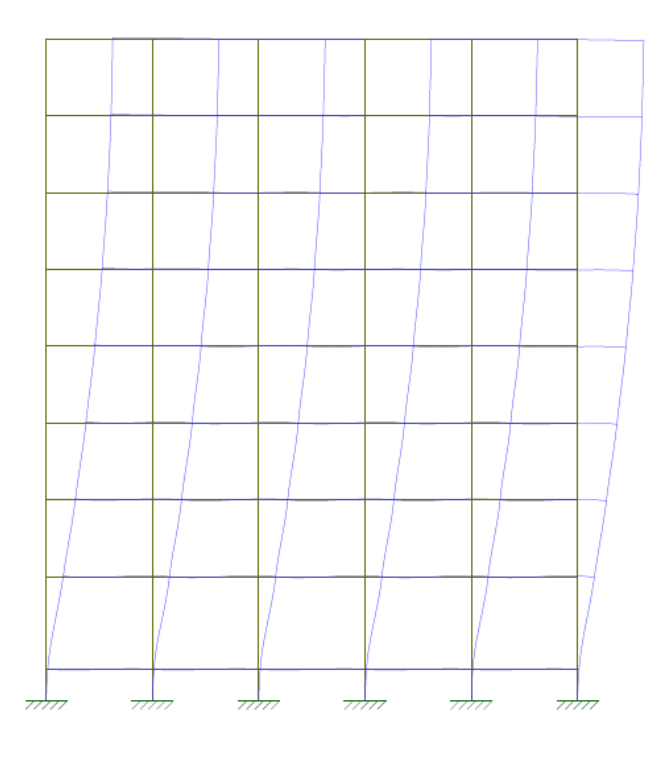

Figura 13 – Deslocamento Horizontal do Pórtico.

O deslocamento do pórtico no topo da edificação é de 2,19cm.

Obs: A força de arrasto foi dividida pelo número de pórticos existentes na direção estudada.

**c) Inércia do Pilar Equivalente** 

$$
I = \frac{F.H^3}{3.E.\delta_{\text{p\'{o}rtico}}}
$$

Figura 14 – Cálculo da Inércia do Pilar Equivalente.

 $I = 1.70m<sup>4</sup>$ 

# Pav Reações (KN) Total (KN) Lajes | Vigas | Pilares | Paredes 20cm | Paredes 15cm Térreo 0,00 234,90 189,00 436,80 473,07 1.333,77 1 | 971,84 | 234,90 | 108,00 | 349,44 | 378,46 | 2.042,64 2 | 971,84 | 234,90 | 108,00 | 349,44 | 378,46 | 2.042,64 3 | 971,84 | 234,90 | 108,00 | 349,44 | 378,46 | 2.042,64 4 | 971,84 | 234,90 | 108,00 | 349,44 | 378,46 | 2.042,64 5 | 971,84 | 234,90 | 108,00 | 349,44 | 378,46 | 2.042,64 6 | 971,84 | 234,90 | 108,00 | 349,44 | 378,46 | 2.042,64 7 | 971,84 | 234,90 | 108,00 | 349,44 | 378,46 | 2.042,64 Forro  $971,84$   $234,90$  0,00 0,00 0,00 0,00 1.206,74 Total 16.838,99

#### **4.2.1.2 Parâmetro de Instabilidade α**

#### **a) Somatório das Cargas Verticais Atuantes na Estrutura N<sup>k</sup>**

Tabela 6– Somatório das Cargas Verticais Atuantes.

#### **b) Parâmetro de Instabilidade α**

$$
\alpha = H. \sqrt{\frac{N_k}{\text{(E.I)}}} < \alpha_1
$$

Figura 15 – Fórmula para cálculo do Parâmetro de Instabilidade α.

Onde:  $\alpha_1 = 0.60$ 

 $\alpha = 0.48$ 

#### **4.2.1.3 Coeficiente γ<sup>z</sup>**

# **a) Somatório dos Produtos das Forças Verticais Atuantes na Estrutura ∆Mtot,d**   $\Delta M_{tot,d=} \, \Sigma_{\rm i}^n \bigl( 1,\! 4,\mathrm{P_{gi}}+1,\! 4,\mathrm{P_{qi}} \bigr). \delta_{\rm hi}$

Figura 16 – Fórmula para cálculo do produto das forças verticais.

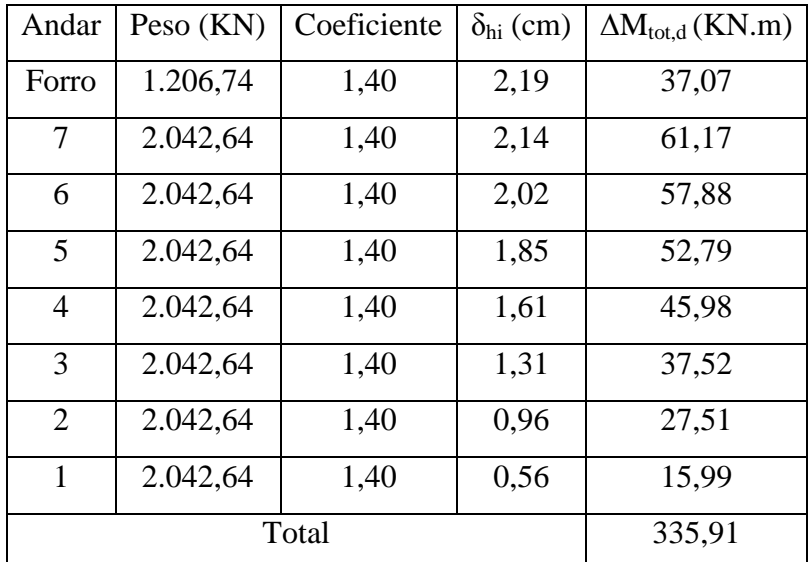

Tabela 7 – Somatório do produto das forças verticais .

## **b) Momento de Tombamento devido ao Vento M1,tot,d**

# $M_{1,total} = \Sigma H_{vi}$ ,  $h_i$

Figura 17 – Fórmula para calcular o Momento de Tombamento.

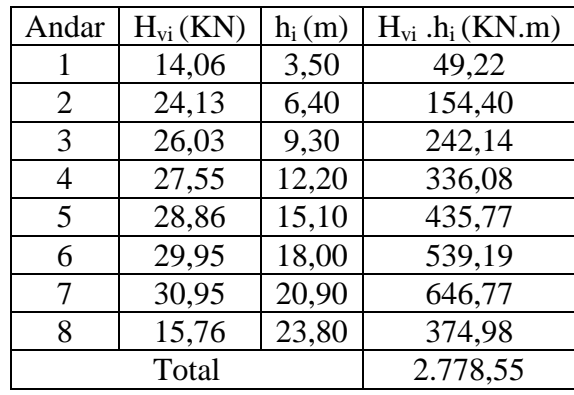

Tabela 8 – Cálculo do Momento de tombamento.

 $M_{1, tot,d} = 3$  (número de pórticos na direção estudada) . 2.778,55 = 8.335,65 KN.m

#### **c) Coeficiente γ<sup>z</sup>**

$$
\gamma_z = \frac{1}{1 - \frac{\Delta M_{tot,d}}{M_{1,tot,d}}} < 1.1
$$

Figura 18 – Fórmula para calcular o  $\gamma_z$ .

 $γ_z = 1,04$ 

#### **4.2.2 Direção Y**

Consideraremos como direção Y, o lado menor da edificação.

## **4.2.2.1 Inércia do Pilar Equivalente**

## **a) Módulo de Elasticidade Longitudinal**

 $Ec = 23800 MPa = 2,38.10<sup>7</sup> KN/m<sup>2</sup>$ 

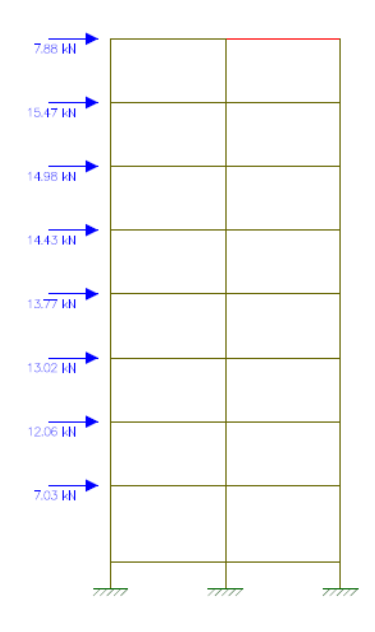

Figura 19 – Carregamento do Pórtico Situação I na Direção Y.

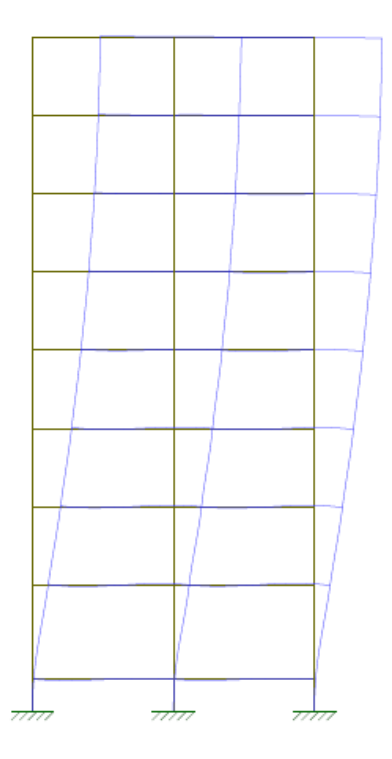

Figura 20 – Deslocamento Horizontal do Pórtico.

O deslocamento do pórtico no topo da edificação é de 3,08cm.

Obs: A força de arrasto foi dividida pelo número de pórticos existentes na direção estudada.

#### **c) Inércia Equivalente do Pilar**

 $I = 0,5924m<sup>4</sup>$ 

## **4.2.2.2 Parâmetro de Instabilidade α**

#### **a) Somatório das Cargas Verticais Atuantes na Estrutura N<sup>k</sup>**

Como a estrutura é a mesma, só está sendo calculado na direção Y, o valor de  $N_k$  é o mesmo calculado na direção x. O valor será de:

 $N_k = 16.838,99KN$ 

#### **b) Parâmetro de Instabilidade α**

 $\alpha < \alpha_1$ onde:  $\alpha_1 = 0,60$   $α = 0,822$ 

# **4.2.2.3 Coeficiente γ<sup>z</sup>**

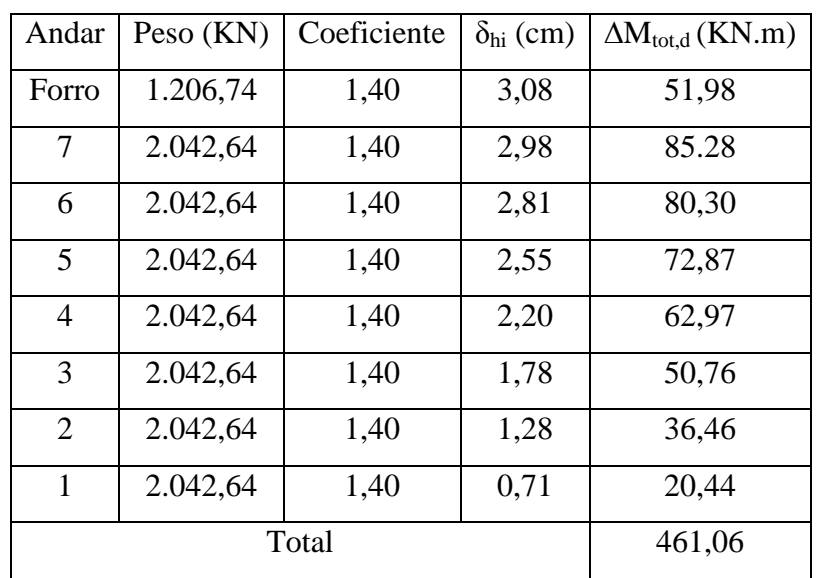

## **a) Somatório dos Produtos das Forças Verticais Atuantes na Estrutura ∆Mtot,d**

Tabela 9 – Somatório do produto das forças verticais.

## **b) Momento de Tombamento devido ao Vento M1,tot,d**

| Andar          | $H_{vi}$ (KN) | $h_i(m)$ | $H_{vi}$ . $h_i$ (KN.m) |
|----------------|---------------|----------|-------------------------|
| 1              | 7,03          | 3,50     | 24,61                   |
| $\overline{2}$ | 12,06         | 6,40     | 77,20                   |
| 3              | 13.02         | 9,30     | 121,07                  |
| 4              | 13,77         | 12,20    | 168,04                  |
| 5              | 14,43         | 15,10    | 217,89                  |
| 6              | 14,98         | 10,00    | 269,59                  |
| 7              | 15,47         | 20,90    | 323,39                  |
| 8              | 7,88          | 23,80    | 187,49                  |
|                | Total         | 1.389,27 |                         |

Tabela 10 – Cálculo do Momento de Tombamento.

 $M_{1, tot,d} = 6$  (número de pórticos na direção estudada) . 1.389,27 = 8.335,65 KN.m

## **c) Coeficiente γ<sup>z</sup>**

 $\gamma_z < 1,1$  $γ<sub>z</sub> = 1,06$ 

- **4.3 Situação II**
- **4.3.1 Direção X**
- **4.3.1.1 Inércia do Pilar Equivalente**
- **a) Módulo de Elasticidade Longitudinal**
- $Ec = 23800 MPa = 2,38.10<sup>7</sup> KN/m<sup>2</sup>$
- **b) Deslocamento Horizontal do Pórtico**

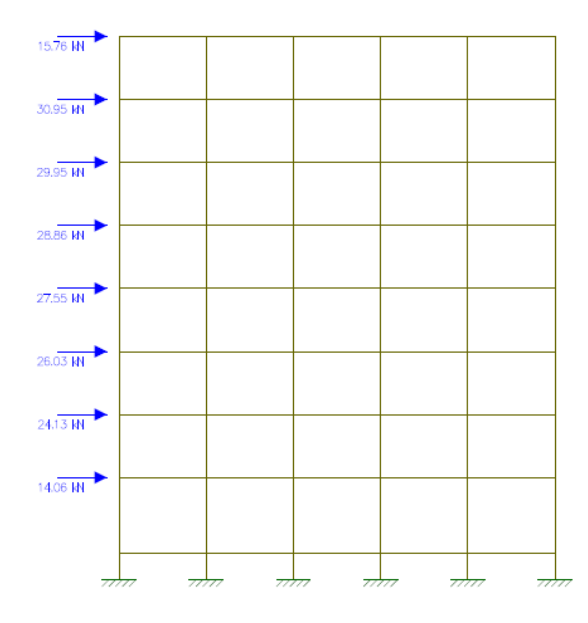

Figura 21 – Carregamento do Pórtico Situação II na Direção X.

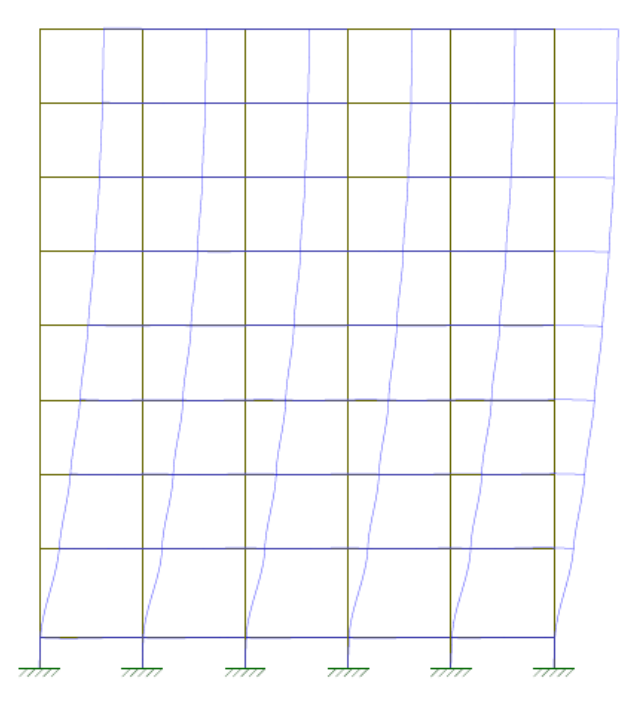

Figura 22 – Deslocamento Horizontal do Pórtico.

O deslocamento horizontal do pórtico no topo da edificação é de 6,09cm.

#### **c) Inércia do Pilar Equivalente.**

 $I = 0.6127m<sup>4</sup>$ 

## **4.3.1.2 Parâmetro de Instabilidade α**

#### **a) Somatório das Cargas Verticais Atuantes na Estrutura N<sup>k</sup>**

A estrutura é a mesma que a situação I, diferenciando apenas o sentido adotado de posicionamento dos pilares. Sendo assim, o somatório das cargas verticais será o mesmo que o da situação anterior.

 $N_k = 16.838,99$  KN

#### **b) Parâmetro de Instabilidade α**

 $\alpha < \alpha_1$ 

onde:

 $\alpha_1 = 0,60$ 

 $\alpha = 0.809$ 

#### **4.3.1.3 Coeficiente γ<sup>z</sup>**

#### **a) Somatório dos Produtos das Forças Verticais Atuantes na Estrutura ∆Mtot,d**

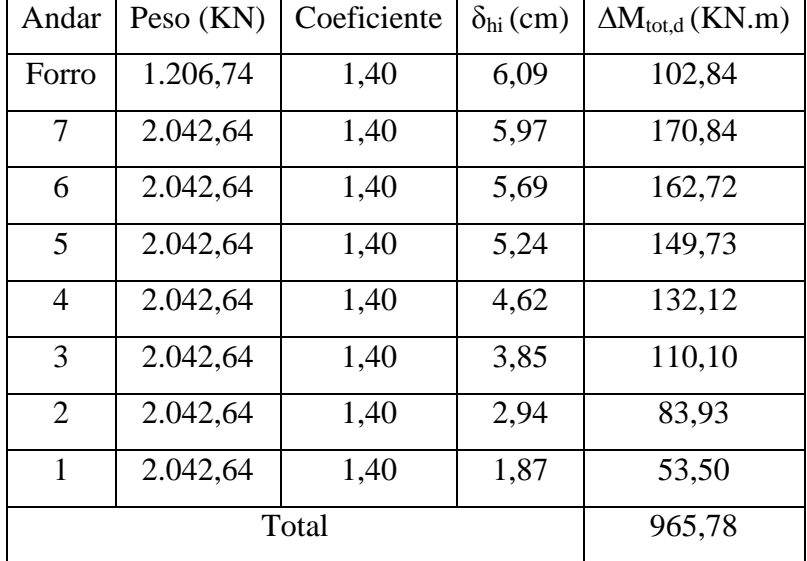

Tabela 11 – Somatório do produto das forças verticais.

#### **b) Momento de Tombamento devido ao Vento M1,tot,d**

O momento de tombamento será o mesmo que o da Situação I, pois a estrutura adotada é a mesma, assim como as ações do vento sobre a estrutura (cargas horizontais). Sendo assim, o somatório do momento de tombamento em relação a cada pavimento será de:

 $\Delta M_{1, \text{tot,d}} = 2.778,55 \text{ KN.m}$  $M_{1, \text{total}} = 3.2.778,55 = 8.335,65$  KN.m

**c) Coeficiente γ<sup>z</sup>**  $\gamma$ <sub>z</sub> < 1,1  $\gamma_{z} = 1,13$ 

**4.3.2 Direção Y** 

**4.3.2.1 Inércia do Pilar Equivalente** 

**a) Módulo de Elasticidade Longitudinal** 

 $Ec = 23800 MPa = 2,38.10<sup>7</sup> KN/m<sup>2</sup>$ 

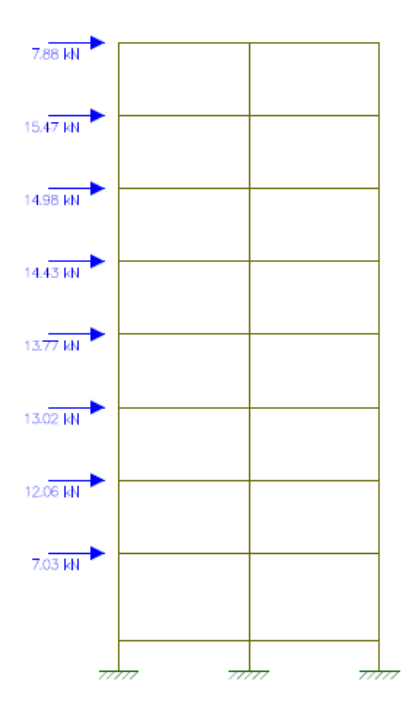

Figura 23 – Carregamento do Pórtico Situação II na Direção Y.

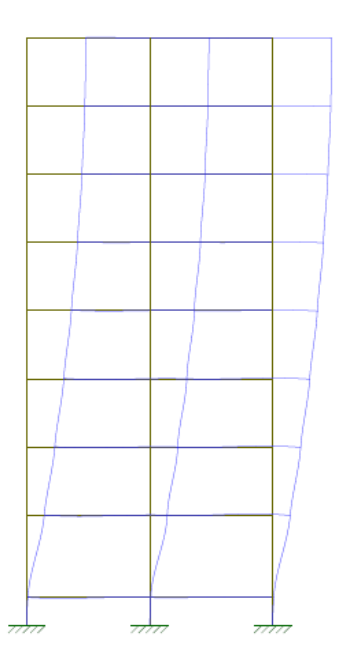

Figura 24 – Deslocamento Horizontal do Pórtico.

O deslocamento horizontal do pórtico no topo da edificação é de 7,13cm.

## **c) Inércia do Pilar Equivalente.**

 $I = 0,2612m<sup>4</sup>$ 

## **4.3.2.2 Parâmetro de Instabilidade α**

## **a) Somatório das Cargas Verticais Atuantes na Estrutura N<sup>k</sup>**

De igual modo a direção X, pela razão da Situação 2 possuir as mesmas características em relação a Situação I, o somatória das cargas verticais será o mesmo.

 $N_k = 16.838,99$  KN

#### **b) Parâmetro de Instabilidade α**

 $\alpha < \alpha_1$ onde:  $\alpha_1 = 0,60$  $α = 1,24$ 

#### **4.3.2.3 Coeficiente γ<sup>z</sup>**

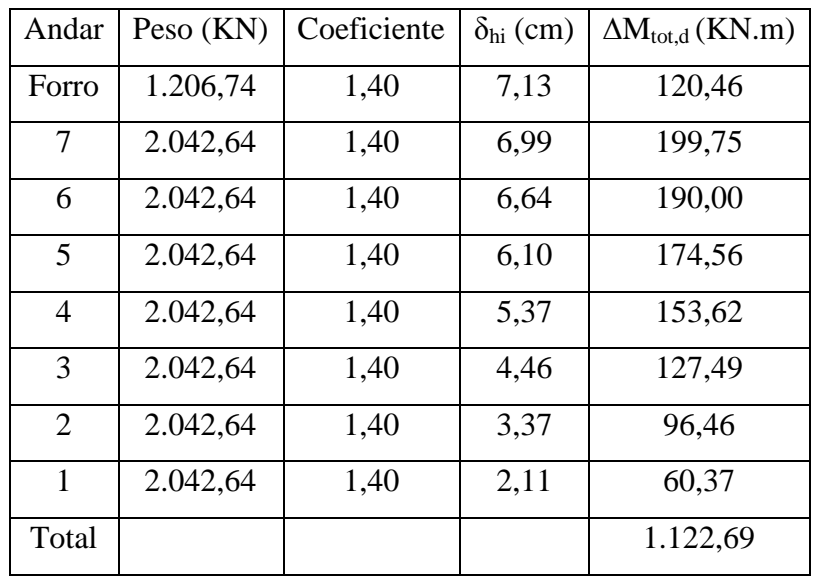

#### **a) Somatório dos Produtos das Forças Verticais Atuantes na Estrutura ∆Mtot,d .**

Tabela 12 – Somatório do produto das forças verticais.

#### **b) Momento de Tombamento devido ao Vento M1,tot,d**

Como a altura da estrutura é a mesma e o carregamento das forças horizontais atuantes sobre a estrutura também é a mesma, o momento de tombamento devido ao vento é o mesmo que o calculado na Situação I, na direção Y. Sendo assim, o momento de tombamento será de:

 $\Delta M_{1, \text{tot}, d} = 1.389, 27 \text{ KN}$ .m  $M_{1, \text{tot,d}} = 6.1.389, 27 = 8.335, 65$  KN.m

**c) Coeficiente γ<sup>z</sup>**  $\gamma$ <sub>z</sub> < 1,1

 $γ<sub>z</sub> = 1,16$ 

- **4.4 Situação 3**
- **4.4.1 Direção X**

## **4.4.1.1 Inércia do Pilar Equivalente**

## **a) Módulo de Elasticidade Longitudinal**

 $Ec = 23800 MPa = 2,38.10<sup>7</sup> KN/m<sup>2</sup>$ 

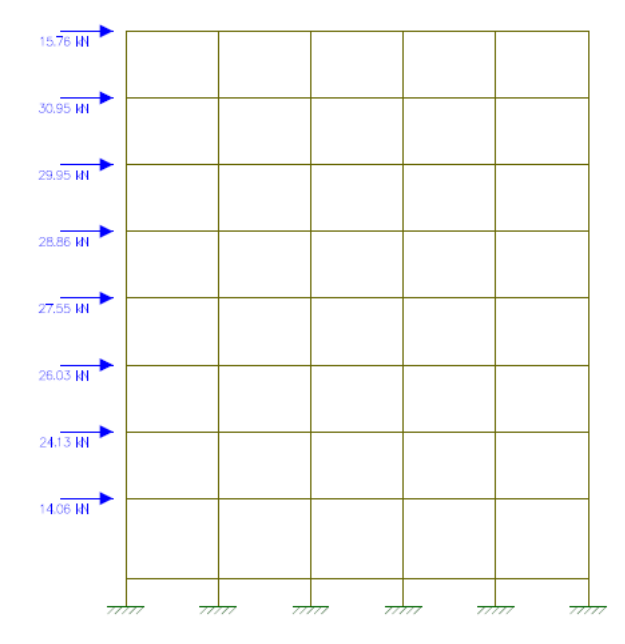

**b) Deslocamento Horizontal do Pórtico** 

Figura 25 – Carregamento do Pórtico Situação III na Direção X.

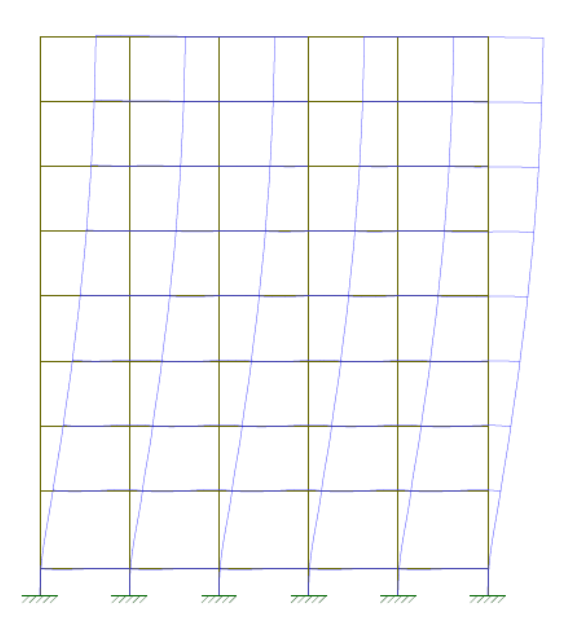

Figura 26 – Deslocamento Horizontal do Pórtico.

O deslocamento horizontal do pórtico no topo da edificação é de 1,83cm.

# **c) Inércia Equivalente do Pilar**

 $I = 2,0355m<sup>4</sup>$ 

## **4.4.1.2 Parâmetro de Instabilidade α**

## **a) Somatório das Cargas Verticais Atuantes na Estrutura N<sup>k</sup>**

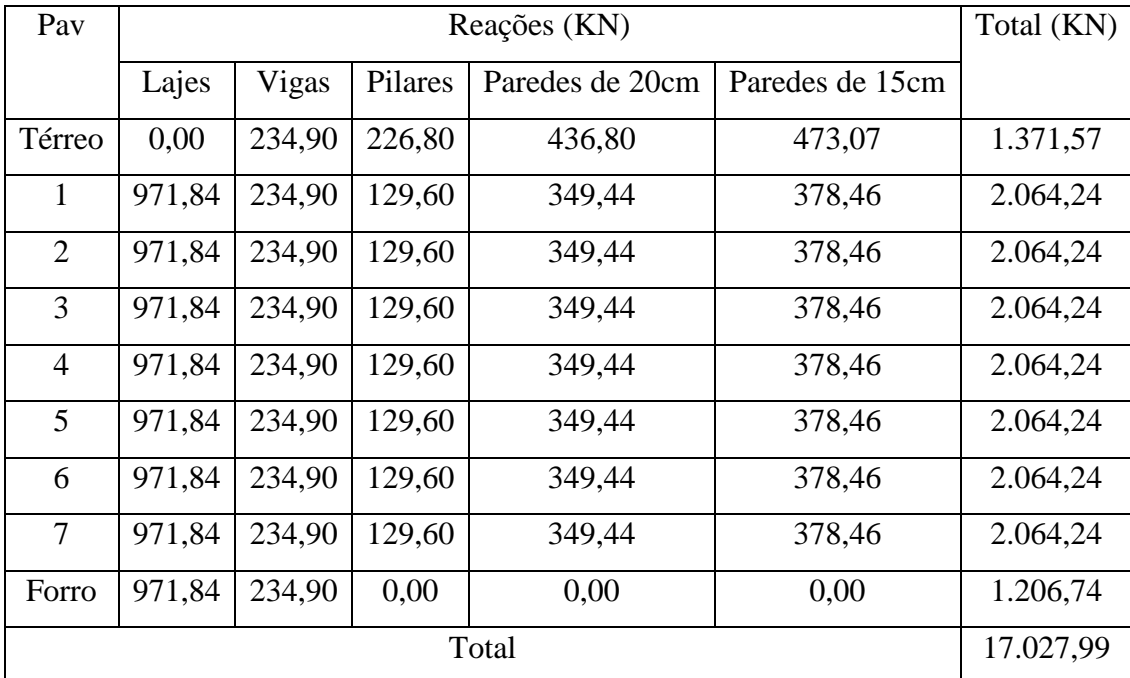

Tabela 13– Somatório das Cargas Verticais Atuantes.

#### **b) Parâmetro de Instabilidade α**

 $\alpha < \alpha_1$ 

onde:

 $\alpha_1 = 0,60$ 

 $\alpha = 0.45$ 

## **4.4.1.3 Coeficiente γ<sup>z</sup>**

**a) Somatório dos Produtos das Forças Verticais Atuantes na Estrutura ∆Mtot,d .**

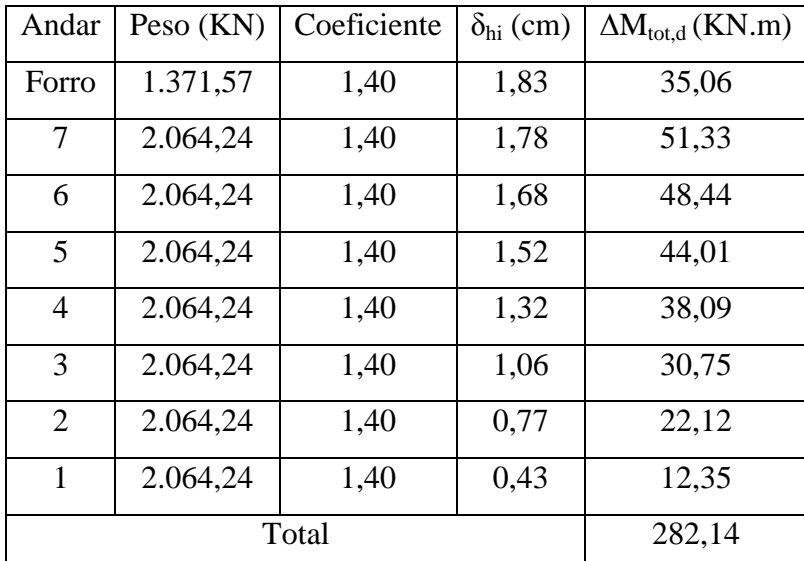

Tabela 14 – Somatório do produto das forças verticais.

## **b) Momento de Tombamento devido ao Vento M1,tot,d**

 $\Delta M_{1, \text{tot}, d} = 2.778, 55 \text{ KN}$ .m  $M_{1, tot,d} = 3. (2.778, 55) = 8.335, 65$  KN.m

## **c) Coeficiente γ<sup>z</sup>**

 $\gamma$ <sub>z</sub> < 1,1  $γ<sub>z</sub> = 1,04$ 

#### **4.4.2 Direção Y**

## **4.4.2.1 Inércia do Pilar Equivalente**

## **a) Módulo de Elasticidade Longitudinal**

 $Ec = 23800 MPa = 2,38.10<sup>7</sup> KN/m<sup>2</sup>$ 

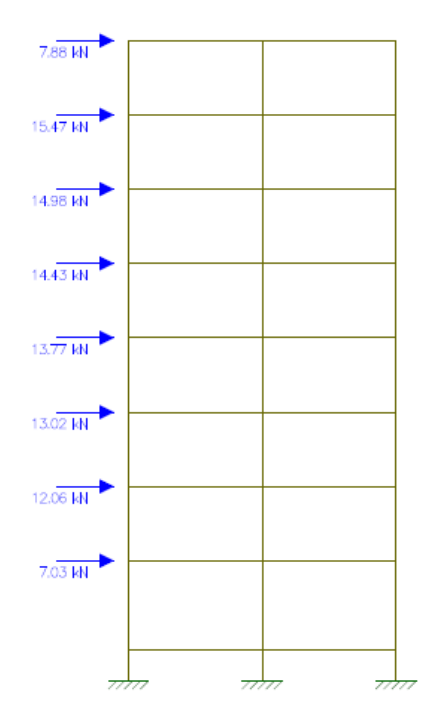

Figura 27 – Carregamento do Pórtico Situação III na Direção Y.

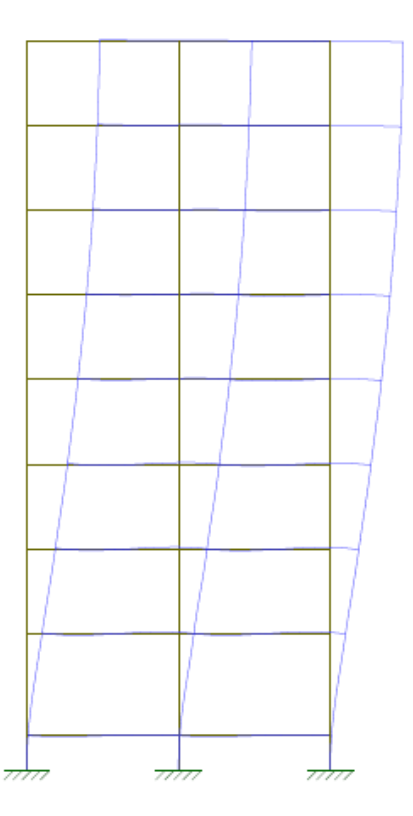

Figura 28 – Deslocamento Horizontal do Pórtico.

O deslocamento horizontal do pórtico no topo da edificação é de 2,64cm.

**c) Inércia do Pilar Equivalente** 

 $I = 0,7055m<sup>4</sup>$ 

#### **4.4.2.2 Parâmetro de Instabilidade α**

**a) Somatório das Cargas Verticais Atuantes na Estrutura N<sup>k</sup>**

 $N_k = 17.027,99$  KN

#### **b) Parâmetro de Instabilidade α**

 $\alpha < \alpha_1$ 

onde:

 $\alpha_1 = 0,60$ 

 $\alpha = 0.76$ 

#### **4.4.2.3 Coeficiente γ<sup>z</sup>**

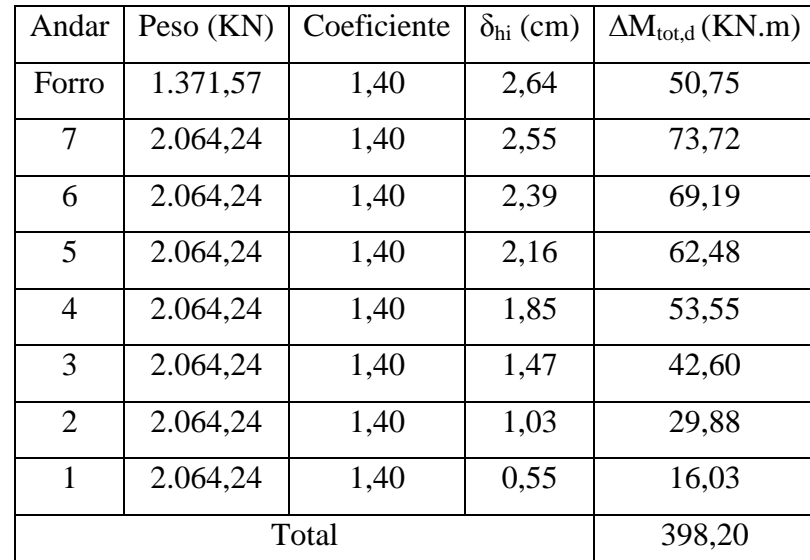

## **a) Somatório dos Produtos das Forças Verticais Atuantes na Estrutura ∆Mtot,d .**

Tabela 15 – Somatório do produto das forças verticais.

## **b) Momento de Tombamento devido ao Vento M1,tot,d**

 $\Delta M_{1, \text{tot,d}} = 1.389, 27 \text{ KN.m}$  $M_{1, tot, d} = 6$ . (1.389,27) = 8.335,65 KN.m

**c) Coeficiente γ<sup>z</sup>**  $\gamma_z < 1,1$  $γ<sub>z</sub> = 1,05$ 

# **4.5 Situação 4**

- **4.5.1 Direção X**
- **4.5.1.1 Inércia do Pilar Equivalente**
- **a) Módulo de Elasticidade Longitudinal**

 $Ec = 23800 MPa = 2,38.10<sup>7</sup> KN/m<sup>2</sup>$ 

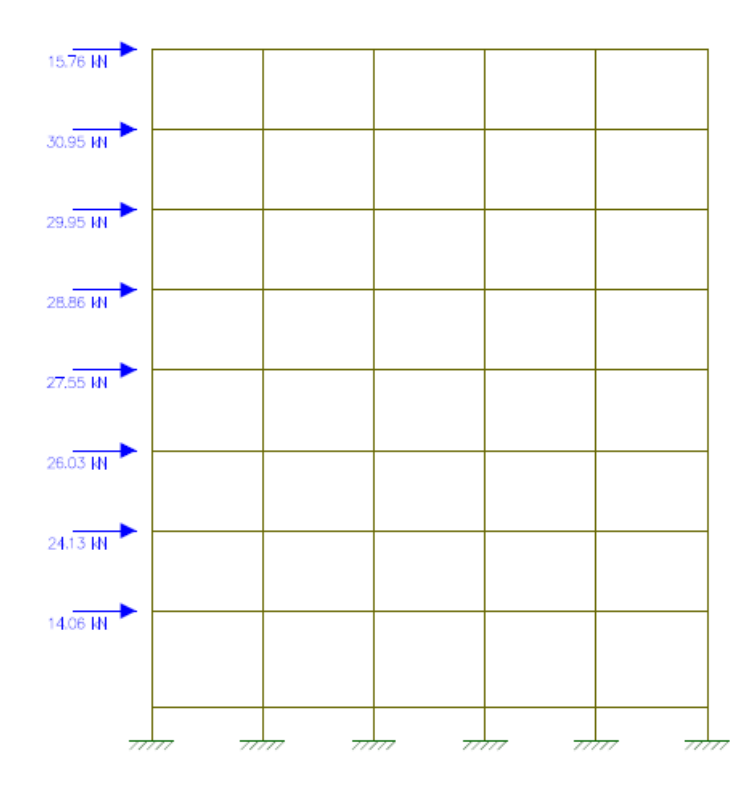

Figura 29 – Carregamento do Pórtico Situação IV na Direção X.

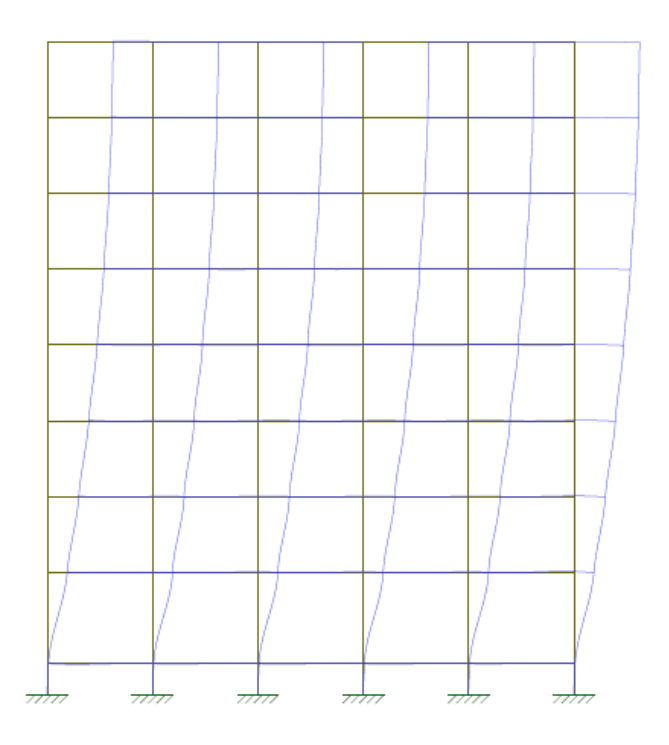

Figura 30 – Deslocamento Horizontal do Pórtico.

O deslocamento horizontal do pórtico no topo da edificação é de 5,31cm.

#### **c) Inércia do Pilar Equivalente**

 $I = 0,7015m<sup>4</sup>$ 

## **4.5.1.2 Parâmetro de Instabilidade α**

**a) Somatório das Cargas Verticais Atuantes na Estrutura N<sup>k</sup>**

 $N_k = 17.027,99$  KN

## **b) Parâmetro de Instabilidade α**

 $\alpha < \alpha_1$ onde:  $\alpha_1 = 0,60$ 

 $\alpha = 0.76$ 

#### **4.5.1.3 Coeficiente γ<sup>z</sup>**

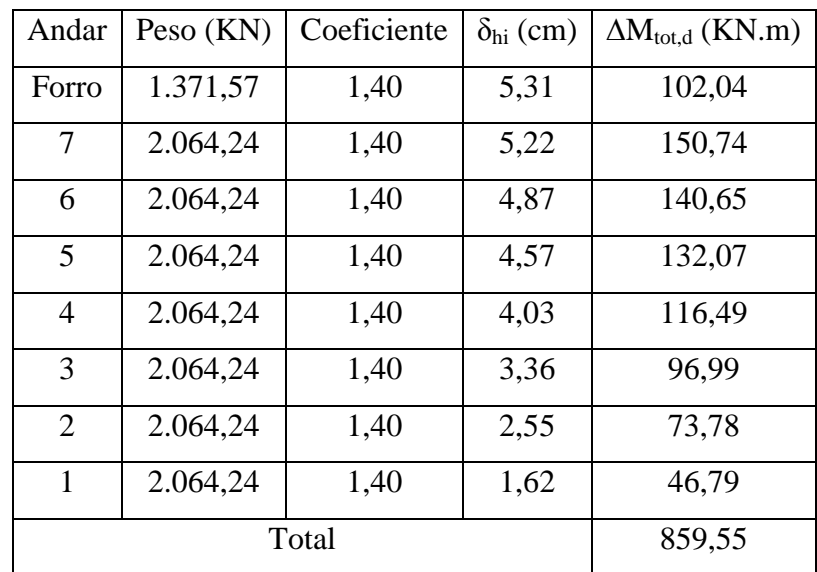

#### **a) Somatório dos Produtos das Forças Verticais Atuantes na Estrutura ∆Mtot,d .**

Tabela 16 – Somatório do produto das forças verticais.

#### **b) Momento de Tombamento devido ao Vento M1,tot,d**

 $\Delta M_{1, \text{tot}, d} = 2.778, 55 \text{ KN}$ .m  $M_{1, \text{tot,d}} = 3$ . (2.778,55) = 8.335,65 KN.m

**c) Coeficiente γ<sup>z</sup>**

 $\gamma$ <sub>z</sub> < 1,1

 $\gamma_{z} = 1,11$ 

**4.5.2 Direção Y** 

 **4.5.2.1 Inércia do Pilar Equivalente** 

## **a) Módulo de Elasticidade Longitudinal**

 $Ec = 23800 MPa = 2,38.10<sup>7</sup> KN/m<sup>2</sup>$ 

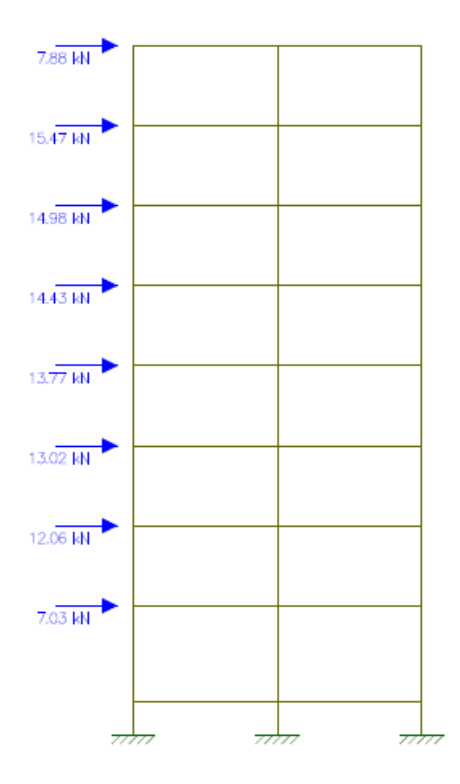

Figura 31 – Carregamento do Pórtico Situação IV na Direção Y.

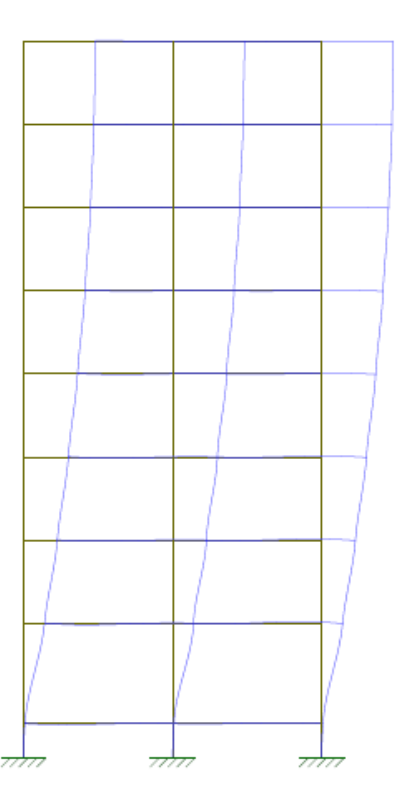

Figura 32 – Deslocamento Horizontal do Pórtico.

O deslocamento horizontal do pórtico no topo da edificação é de 6,33cm.

Análise da Estabilidade Global de Estruturas de Concreto Armado

**c) Inércia do Pilar Equivalente** 

 $I = 0,2942m<sup>4</sup>$ 

#### **4. 5.2.2 Parâmetro de Instabilidade α**

**a) Somatório das Cargas Verticais Atuantes na Estrutura N<sup>k</sup>**

 $N_k = 17.027,99$  KN

#### **b) Parâmetro de Instabilidade α**

 $\alpha < \alpha_1$ 

onde:

 $\alpha_1 = 0,60$ 

 $\alpha = 1,17$ 

### **4.5.2.3 Coeficiente γ<sup>z</sup>**

# Andar | Peso (KN) | Coeficiente  $\delta_{hi}$  (cm)  $\Delta M_{tot,d}$  (KN.m) Forro | 1.371,57 | 1,40 | 6,33 | 121,51 7 2.064,24 1,40 6,20 179,15 6 | 2.064,24 | 1,40 | 5,90 | 170,39 5 | 2.064,24 | 1,40 | 5,41 | 156,46 4 | 2.064,24 | 1,40 | 4,76 | 137,62 3 | 2.064,24 | 1,40 | 3,95 | 114,07 2 | 2.064,24 | 1,40 | 2,98 | 86,06  $1 \mid 2.064,24 \mid 1,40 \mid 1,85 \mid 53,49$ Total 1.018,75

#### **a) Somatório dos Produtos das Forças Verticais Atuantes na Estrutura ∆Mtot,d .**

Tabela 17 – Somatório do produto das forças verticais.

#### **b) Momento de Tombamento devido ao Vento M1,tot,d**

 $\Delta M_{1, \text{tot,d}} = 1.389,27 \text{ KN.m}$  $M_{1, tot, d} = 6$ . (1.389,27) = 8.335,65 KN.m

Anderson da Silva Hauch – TCC – Curso de Engenharia Civil - UNIJUÍ, 2010

**c) Coeficiente γ<sup>z</sup>**  $\gamma_z < 1,1$  $γ<sub>z</sub> = 1,14$ 

**4.6 Situação V** 

**4.6.1 Direção X** 

**4.6.1.1 Inércia do Pilar Equivalente** 

**a) Módulo de Elasticidade Longitudinal** 

 $Ec = 23800 MPa = 2,38.10<sup>7</sup> KN/m<sup>2</sup>$ 

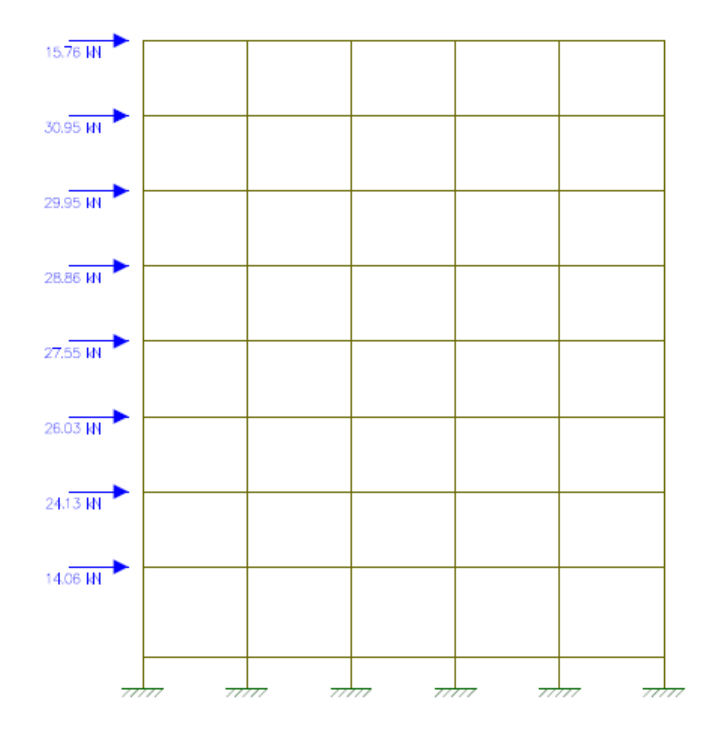

Figura 33 – Carregamento do Pórtico Situação V na Direção X.

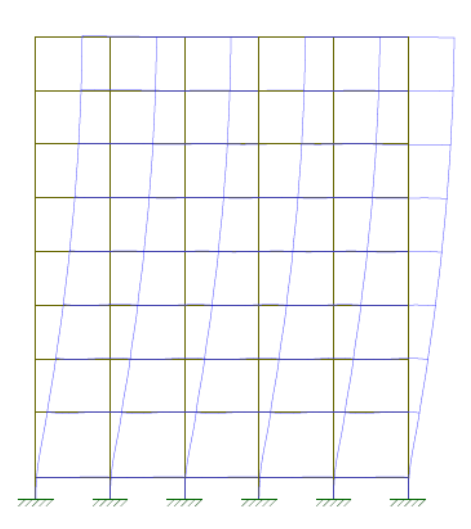

Figura 34 – Deslocamento Horizontal do Pórtico.

O deslocamento horizontal do pórtico no topo da edificação é de 2,01cm.

# **c) Inércia do Pilar Equivalente**

 $I = 1,8533m<sup>4</sup>$ 

## **4.6.1.2 Parâmetro de Instabilidade α**

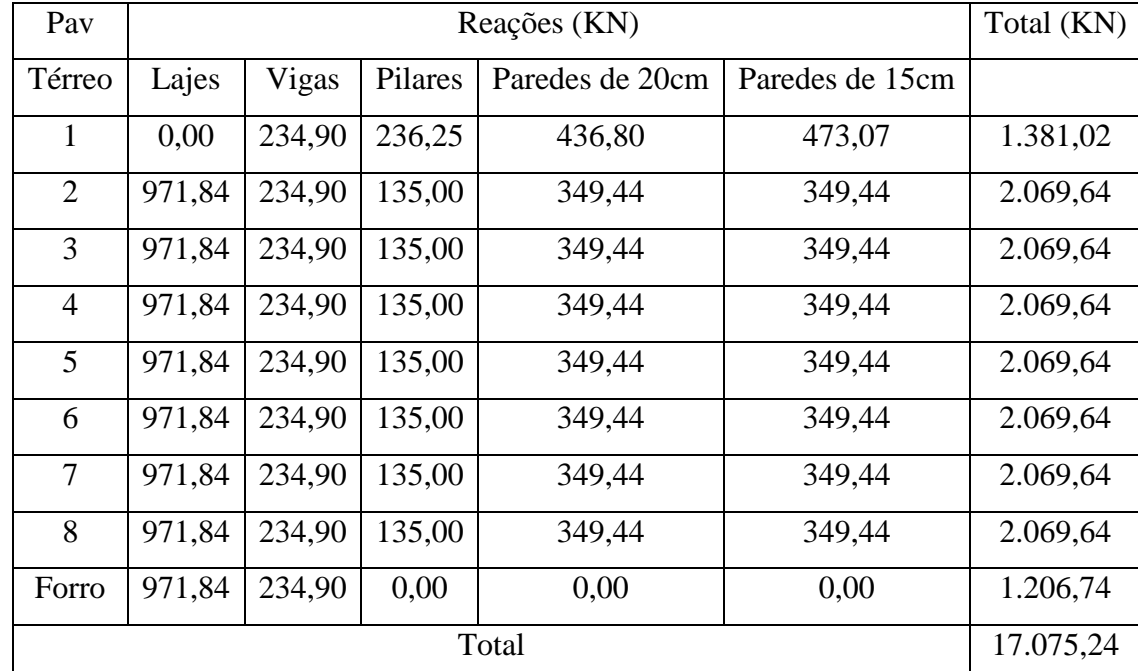

# **a) Somatório das Cargas Verticais Atuantes na Estrutura N<sup>k</sup>**

Tabela 18– Somatório das Cargas Verticais Atuantes.

#### **b) Parâmetro de Instabilidade α**

 $\alpha < \alpha_1$ onde:  $\alpha_1 = 0,60$  $\alpha = 0.47$ 

#### **4.6.1.3 Coeficiente γ<sup>z</sup>**

## **a) Somatório dos Produtos das Forças Verticais Atuantes na Estrutura ∆Mtot,d .**

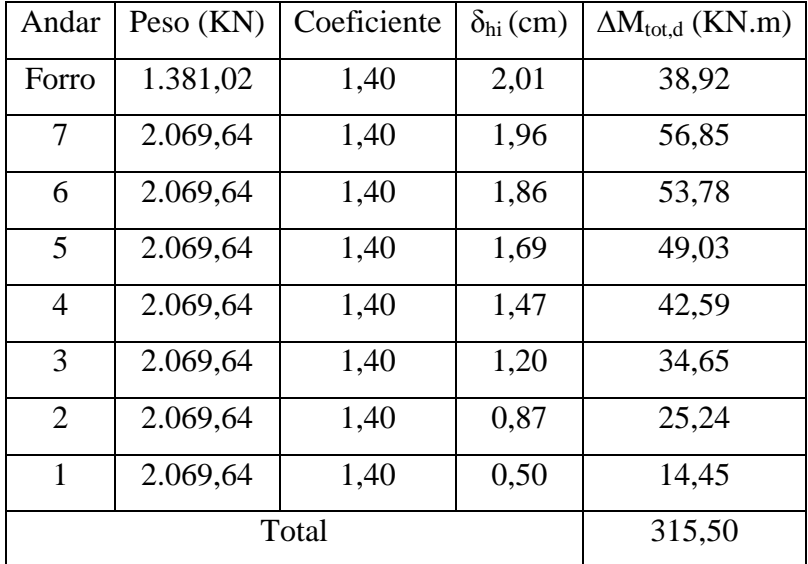

Tabela 19 – Somatório do produto das forças verticais.

## **b) Momento de Tombamento devido ao Vento M1,tot,d**

 $\Delta M_{1, \text{tot. d}} = 2.778, 55 \text{ KN.m}$ 

 $M_{1, \text{tot,d}} = 3$ . (2.778,55) = 8.335,65 KN.m

#### **c) Coeficiente γ<sup>z</sup>**

 $\gamma$ <sub>z</sub> < 1,1

 $γ_z = 1,04$ 

## **4.6.2 Direção Y**

## **4.6.2.1 Inércia do Pilar Equivalente**

## **a) Módulo de Elasticidade Longitudinal**

 $Ec = 23800 MPa = 2,38.10<sup>7</sup> KN/m<sup>2</sup>$ 

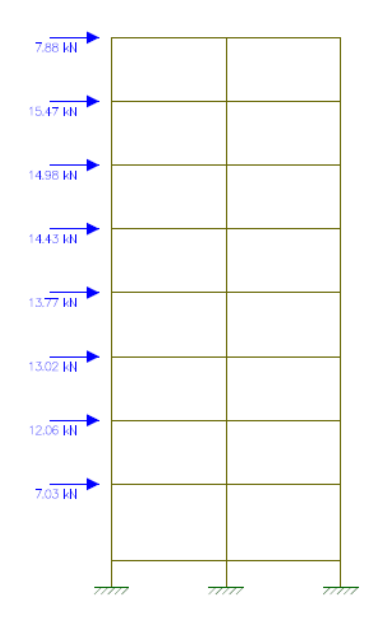

## **b) Deslocamento Horizontal do Pórtico**

Figura 35 – Carregamento do Pórtico Situação V na Direção Y.

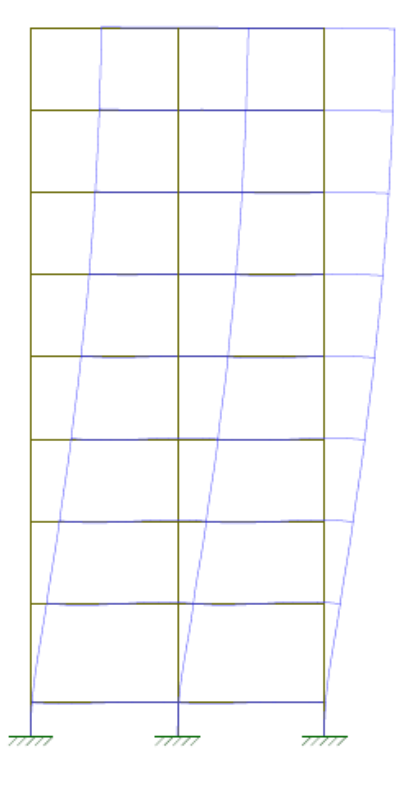

Figura 36 – Deslocamento Horizontal do Pórtico.

O deslocamento horizontal do pórtico no topo da edificação é de 2,86cm.

## **c) Inércia do Pilar Equivalente**

 $I = 0.6512m<sup>4</sup>$ 

#### **4.6.2.2 Parâmetro de Instabilidade α**

#### **a) Somatório das Cargas Verticais Atuantes na Estrutura N<sup>k</sup>**

 $N_k = 17.075,24$  KN

#### **b) Parâmetro de Instabilidade α**

 $\alpha < \alpha_1$ 

onde:

 $\alpha_1 = 0,60$ 

 $\alpha = 0.79$ 

## **4.6.2.3 Coeficiente γ<sup>z</sup>**

## **a) Somatório dos Produtos das Forças Verticais Atuantes na Estrutura ∆Mtot,d .**

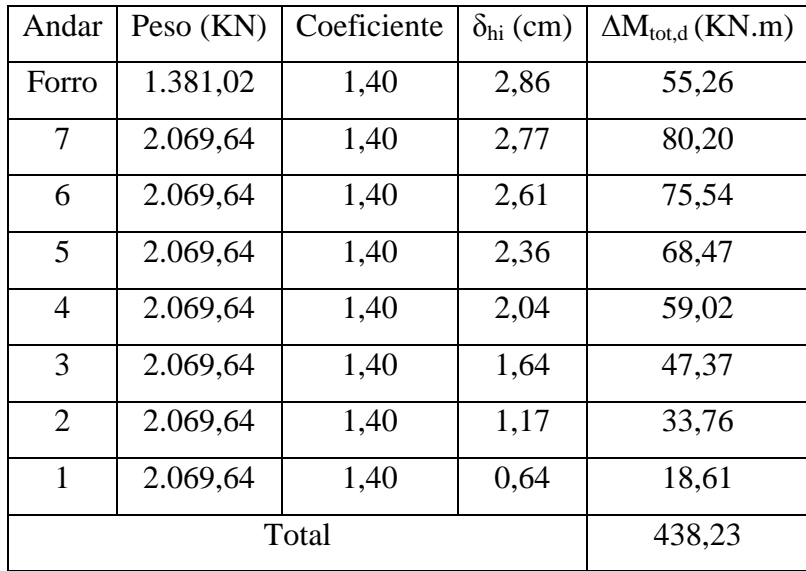

Tabela 20 – Somatório do produto das forças verticais.

#### **b) Momento de Tombamento devido ao Vento M1,tot,d**

 $\Delta M_{1, \text{tot,d}} = 1.389, 27 \text{ KN.m}$  $M_{1, tot, d} = 6$ . (1.389,27) = 8.335,65 KN.m **c) Coeficiente γ<sup>z</sup>**  $\gamma$ <sub>z</sub> < 1,1  $\gamma_z = 1,06$ 

- **4.7 Situação VI**
- **4.7.1 Direção X**
- **4.7.1.1 Inércia do Pilar Equivalente**
- **a) Módulo de Elasticidade Longitudinal**

 $Ec = 23800 MPa = 2,38.10<sup>7</sup> KN/m<sup>2</sup>$ 

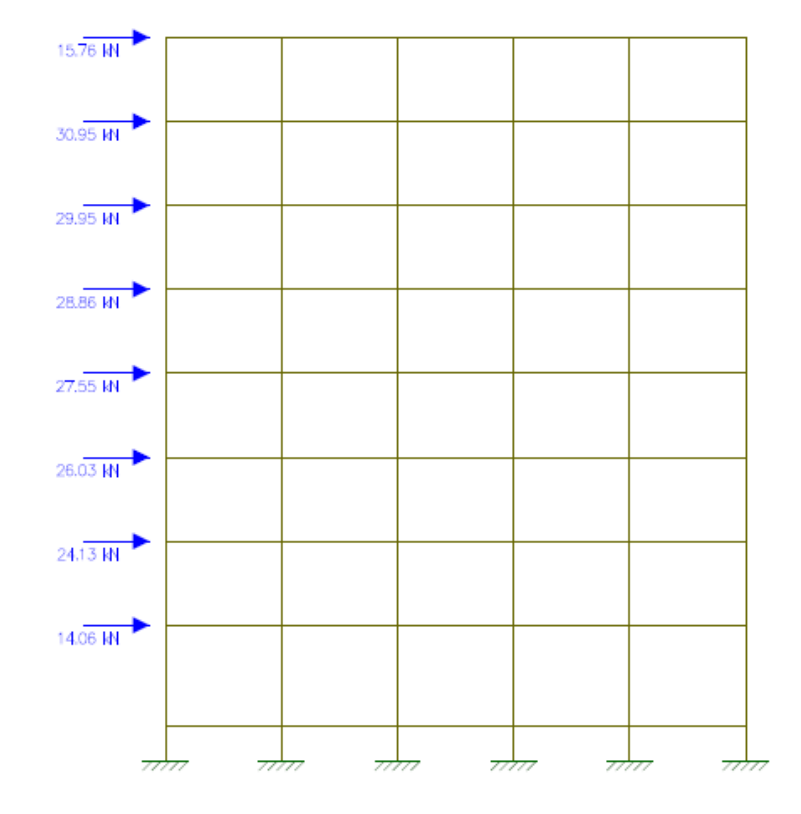

Figura 37 – Carregamento do Pórtico Situação VI na Direção X.

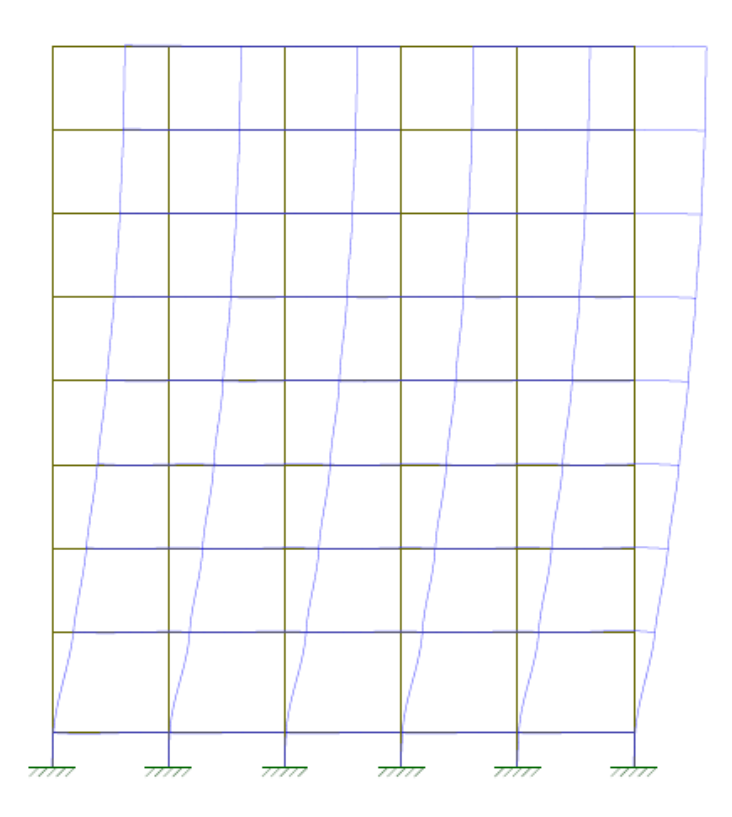

Figura 38 – Deslocamento Horizontal do Pórtico.

O deslocamento horizontal do pórtico no topo da edificação é de 3,84cm.

# **c) Inércia do Pilar Equivalente**

 $I = 0.9700m^4$ 

## **4.7.1.2 Parâmetro de Instabilidade α**

# **a) Somatório das Cargas Verticais Atuantes na Estrutura N<sup>k</sup>**

 $N_k = 17.075,24$  KN

#### **b) Parâmetro de Instabilidade α**

 $\alpha < \alpha_1$ onde:  $\alpha_1 = 0,60$  $\alpha = 0,65$ 

#### **4.7.1.3 Coeficiente γ<sup>z</sup>**

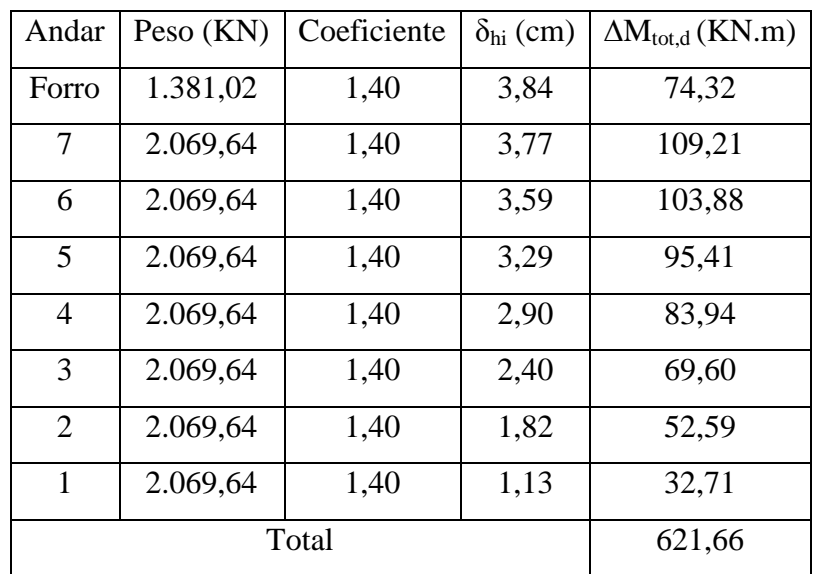

## **a) Somatório dos Produtos das Forças Verticais Atuantes na Estrutura ∆Mtot,d .**

Tabela 21 – Somatório do produto das forças verticais.

#### **b) Momento de Tombamento devido ao Vento M1,tot,d**

 $\Delta M_{1, \text{tot}, d} = 2.778, 55$  KN.m

 $M_{1, tot, d} = 3$ . (2.778,55) = 8.335,65 KN.m

#### **c) Coeficiente γ<sup>z</sup>**

 $\gamma$ <sub>z</sub> < 1,1

 $γ<sub>z</sub> = 1,08$ 

#### **4.7.2 Direção Y**

- **4.7.2.1 Inércia do Pilar Equivalente**
- **a) Módulo de Elasticidade Longitudinal**
- $Ec = 23800 MPa = 2,38.10<sup>7</sup> KN/m<sup>2</sup>$

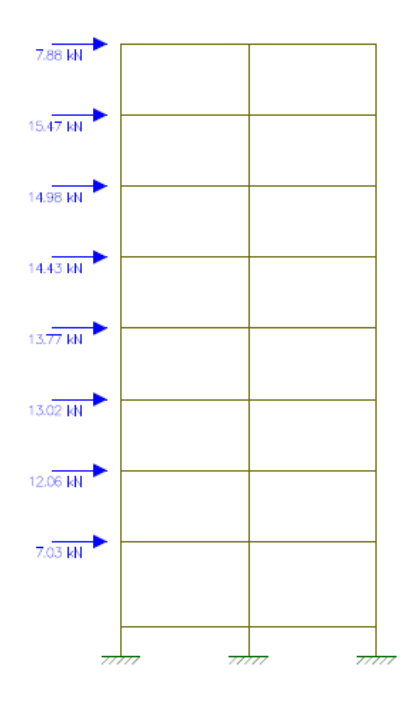

Figura 39 – Carregamento do Pórtico Situação VI na Direção Y.

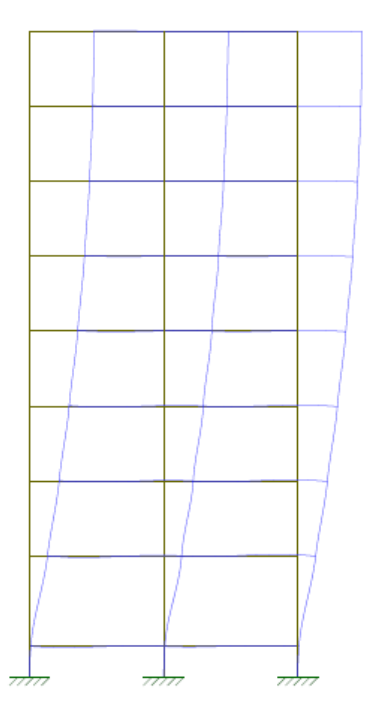

Figura 40 – Deslocamento Horizontal do Pórtico.

O deslocamento horizontal do pórtico no topo da edificação é de 4,81cm.

# **d) Inércia do Pilar Equivalente**

 $I = 0,3872m<sup>4</sup>$ 

#### **4.7.2.2 Parâmetro de Instabilidade α**

#### **a) Somatório das Cargas Verticais Atuantes na Estrutura N<sup>k</sup>**

 $N_k = 17.075,24$  KN

## **b) Parâmetro de Instabilidade α**

 $\alpha < \alpha_1$ onde:  $\alpha_1 = 0,60$  $\alpha = 1,02$ 

## **4.7.2.3 Coeficiente γ<sup>z</sup>**

#### **a) Somatório dos Produtos das Forças Verticais Atuantes na Estrutura ∆Mtot,d .**

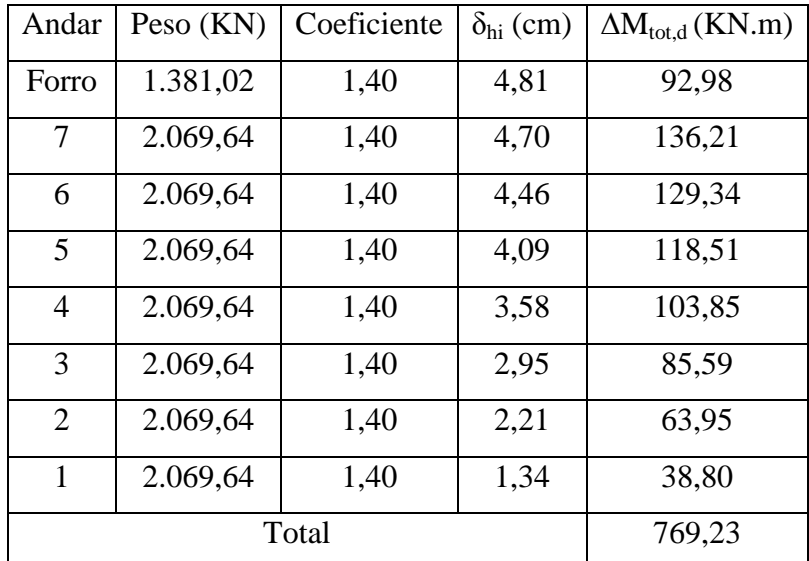

Tabela 22 – Somatório do produto das forças verticais.

## **b) Momento de Tombamento devido ao Vento M1,tot,d**

 $\Delta M_{1, \text{tot.d}} = 1.389,27 \text{ KN.m}$  $M_{1, \text{tot}, d} = 6$ . (1.389,27) = 8.335,65 KN.m

# **c) Coeficiente γ<sup>z</sup>**

 $\gamma$ <sub>z</sub> < 1,1

 $\gamma_z = 1,10.$ 

#### **4.8 Análise dos Resultados**

| Situação                  | Direção | $\delta$ (cm) | $\delta$ (max) | $I_{(m)}^4$ | $\alpha$ | $\Delta M_{tot,d\ (KN.m)}$ | $M_{1, tot, d (KN.m)}$ | $\gamma z$ |
|---------------------------|---------|---------------|----------------|-------------|----------|----------------------------|------------------------|------------|
| $\mathbf I$               | X       | 2,19          | 1,40           | 1,70        | 0,48     | 335,91                     | 8.335,65               | 1,04       |
|                           | Y       | 3,08          | 1,40           | 0,5924      | 0,822    | 461,06                     | 8.335,65               | 1,06       |
| $\rm II$                  | X       | 6,09          | 1,40           | 0,6127      | 0,809    | 965,78                     | 8.335,65               | 1,13       |
|                           | Y       | 7,13          | 1,40           | 0,2612      | 1,24     | 1.122,69                   | 8.335,65               | 1,16       |
| III                       | X       | 1,83          | 1,40           | 2,0355      | 0,45     | 282,14                     | 8.335,65               | 1,04       |
|                           | Y       | 2,64          | 1,40           | 0,7055      | 0,76     | 398,20                     | 8.335,65               | 1,05       |
| IV                        | X       | 5,31          | 1,40           | 0,7015      | 0,76     | 859,55                     | 8.335,65               | 1,11       |
|                           | Y       | 6,33          | 1,40           | 0,2942      | 1,17     | 1.018,75                   | 8.335,65               | 1,14       |
| $\boldsymbol{\mathrm{V}}$ | X       | 2,01          | 1,40           | 1,8533      | 0,47     | 315,50                     | 8.335,65               | 1,04       |
|                           | Y       | 2,86          | 1,40           | 0,6512      | 0,79     | 438,23                     | 8.335,65               | 1,06       |
| VI                        | X       | 3,84          | 1,40           | 0,97        | 0,65     | 621,66                     | 8.335,65               | 1,08       |
|                           | Y       | 4,81          | 1,40           | 0,3872      | 1,02     | 769,23                     | 8.335,65               | 1,10       |

Tabela 23 – Resumo dos Resultados.

Ao analisarmos todas as situações percebemos que em todos os casos as estruturas foram classificadas como estruturas de nós móveis. Porém o dado mais importante a ser analisado é outro. Percebemos que nas situações II, IV e VI, os resultados foram piores. Isso se deve ao posicionamento dos pilares na estrutura. Nas situações I, III e V, o posicionamento dos pilares proporcionou uma maior rigidez à estrutura ao compararmos com as outras situações propostas.

Outro dado relevante foi a modificação da secção dos pilares. Percebemos que a modificação na secção transversal dos pilares resultou em melhoras nos parâmetros de estabilidade global. Evidente que isso é resultado da maior rigidez que o aumento das dimensões do pilar proporciona. Porém se pensarmos em situações onde não é possível

posicionar os pilares da maneira mais adequada, trabalhar com as dimensões dos pilares se torna uma ferramenta de muita valia.

Podemos destacar também o deslocamento horizontal da estrutura. Embora não fosse o foco principal do trabalho, percebemos que as estruturas propostas ultrapassaram o valor máximo permitido pela NBR 6118 (2003). Elas deveriam ser redimensionadas a fim de atenderem a norma.
## **5. CONSIDERAÇÕES FINAIS**

## **5.1 Conclusões**

O resultado do trabalho se mostrou satisfatório. Tendo em vista que os principais objetivos estabelecidos eram avaliar a ação do vento atuando sobre as estruturas e a importância da forma de posicionamento dos pilares na estrutura na avaliação da estabilidade global, os resultados obtidos responderam as perguntas propostas no início do trabalho. Ainda assim, podemos apontar algumas considerações em relação ao trabalho.

As ações do vento constituem em um parâmetro muito importante na avaliação da estabilidade global das estruturas de concreto armado. Percebemos que o vento, principalmente em edificações mais altas, causa um deslocamento horizontal da estrutura considerável e que não pode ser ignorado.

As situações propostas de arranjo dos pilares nos mostraram a importância do posicionamento correto da estrutura. Concluímos que existe um posicionamento preferencial a ser usado quando estamos utilizando pilares retangulares, e que este, proporciona uma maior rigidez e estabilidade a estrutura.

A mudança das dimensões das secções dos pilares também é de grande relevância. Ao mudarmos a secção dos pilares percebemos um acréscimo na rigidez da estrutura, por menor que fosse essa mudança.

## **5.2 Sugestões para Trabalhos Futuros**

Avaliar a estabilidade global das estruturas de concreto armado utilizando seções de pilares diferentes das retangulares.

Utilizar seções de pilares diferentes na estrutura. Utilizar pilares retangulares e quadrados ao mesmo tempo, por exemplo, além de utilizar pilares com diferentes dimensões ao mesmo tempo.

Avaliar estruturas de outras formas, que não sejam apenas retangulares.

Utilizar algum tipo de software que possibilite fazer um maior número de simulações;

Variar a resistência do concreto para avaliar a estabilidade global das estruturas de concreto armado.

## **6. BIBLIOGRAFIA**

ASSOCIAÇÃO BRASILEIRA DE NORMAS TÉCNICAS. **Ações e segurança nas estruturas. Procedimento**. NBR 8681. Rio de Janeiro, 2004, 18p.

\_\_\_. **Cargas para o cálculo de estruturas de edificações**. NBR 6120. Rio de Janeiro, 1980, 5p.

\_\_\_. **Forças devida ao vento em edificações**. NBR 8681. Rio de Janeiro, 1988, 66p.

\_\_\_. **Projeto de estruturas de concreto – Procedimento**. NBR 6118. Rio de Janeiro, 2003, 221p.

CARNEIRO, Francisco; MARTINS, João Guerra. **Análise de Estruturas**: Contraventamento de Edifícios. 2008. Disponível em < http://www2.ufp.pt/~jguerra/PDF/Estruturas/Contraventamento%20de%20Estruturas.pdf> . Acesso em 28 mar. 2010.

CARVALHO, Roberto Chust; PINHEIRO, Libânio Miranda. **Cálculo e Detalhamento de Estruturas usuais de Concreto Armado.** Rio de Janeiro: Pini, 2009.

CHAMBERLAIN, Zacarias. **Ações do Vento em Edificações.** Disponível em < http://www.ufsm.br/decc/ECC1012/Downloads/Acao\_do\_vento\_em\_edificacoes\_Apostila\_U PF.pdf>. Acesso em 28 mar. 2010.

MELGES, José Luiz Pinheiro. **Estabilidade Global**: Notas de Aula. Universidade Estadual Paulista – UNESP, 2009. Disponível em <http://www.dec.feis.unesp.br/melges/estab\_global.pdf>. Acesso em 14 abr. 2010.

OLIVEIRA, Danielle Meireles. **Parâmetros de Instabilidade Global das Estruturas de Concreto Armado Segundo a nova NBR-6118**. 2002. 153f. Dissertação (Mestrado em Engenharia de Estruturas) – Universidade Federal de Minas Gerais, Belo Horizonte, 2002. Disponível em <http://www.pos.dees.ufmg.br/dissertacoes/116.pdf>. Acesso em 28 mar. 2010.

REBAP. Regulamento de Estruturas de Betão Armado e Pré-Esforço. Lisboa, INCM, 1983.